# Dell™ Projector Product Information Guide

### **Notes, Notices, and Cautions**

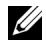

**NOTE:** A NOTE indicates important information that helps you make better use of your projector.

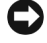

**NOTICE:** A NOTICE indicates either potential damage to hardware or loss of data and tells you how to avoid the problem.

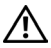

**CAUTION: A CAUTION indicates a potential for property damage, personal injury, or death.** 

**Information in this document is subject to change without notice. © 2005 Dell Inc. All rights reserved.**

Reproduction in any manner whatsoever without the written permission of Dell Inc. is strictly forbidden.

Trademarks used in this text: *Dell* , the *DELL* logo, *Dimension*, *OptiPlex*, *Dell Precision*, *Latitude*, *Inspiron*, *DellNet*, *PowerApp*, *PowerEdge*, *PowerConnect*, and *PowerVault* are trademarks of Dell Inc.; *DLP* and *Texas Instruments* are trademarks of Texas Instruments Corporation; *Microsoft* and *Windows* are registered trademarks of Microsoft Corporation; *Macintosh* is a registered trademark of Apple Computer, Inc.

Other trademarks and trade names may be used in this document to refer to either the entities claiming the marks and names or their products. Dell Inc. disclaims any proprietary interest in trademarks and trade names other than its own.

#### **Restrictions and Disclaimers**

\_\_\_\_\_\_\_\_\_\_\_\_\_\_\_\_\_\_\_\_

 $\mathcal{L}=\mathcal{L}^{\mathcal{L}}$  , where  $\mathcal{L}^{\mathcal{L}}$  , we have the set of the set of the set of the set of the set of the set of the set of the set of the set of the set of the set of the set of the set of the set of the set of

The information contained in this document, including all instructions, cautions, and regulatory approvals and certifications, is based upon statements provided to Dell by the manufacturer and has not been independently verified or tested by Dell. Dell disclaims all liability in connection with any deficiencies in such information.

All statements or claims regarding the properties, capabilities, speeds, or qualifications of the part referenced in this document are made by the manufacturer and not by Dell. Dell specifically disclaims any knowledge of the accuracy, completeness, or substantiation for any such statements.

**May 2005 Rev. A00**

# [Contents](#page-4-0)

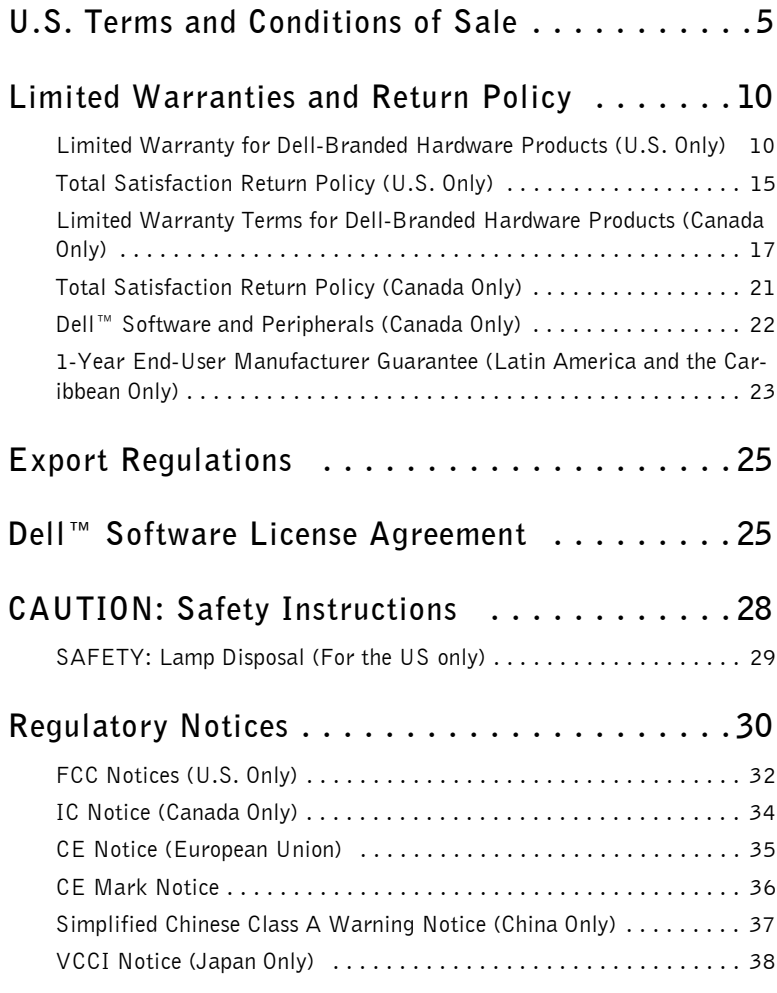

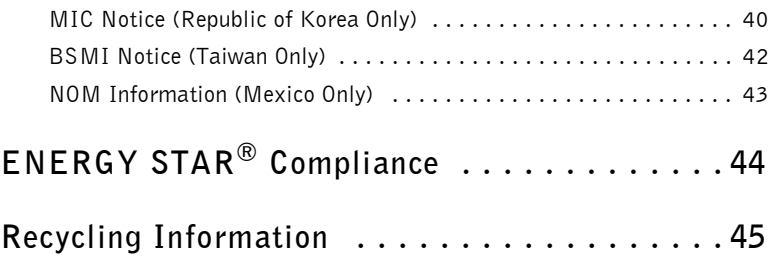

## <span id="page-4-0"></span>**U.S. Terms and Conditions of Sale**

These terms and conditions ("Agreement") apply to your purchase of computer systems and/or related products and/or services and support sold in the United States ("Product") by the Dell entity named on the invoice or acknowledgement ("Dell") provided to you. By accepting delivery of the Product, you accept and are bound to the terms and conditions of this Agreement. If you do not wish to be bound by this Agreement, you must notify Dell immediately and return your purchase pursuant to Dell's Total Satisfaction Return Policy.

(See: **http://support.dell.com/ContactUs/ByPhone.aspx?c=us&l=en&s=gen** for our contact information.) If returned, Product(s) must remain in the boxes in which they were shipped. THIS AGREEMENT SHALL APPLY UNLESS (I) YOU HAVE A SEPARATE PURCHASE AGREEMENT WITH DELL, IN WHICH CASE THE SEPARATE AGREEMENT SHALL GOVERN; OR (II) OTHER DELL TERMS AND CONDITIONS APPLY TO THE TRANSACTION.

#### 1 **Other Documents.**

This Agreement may NOT be altered, supplemented, or amended by the use of any other document(s) unless otherwise agreed to in a written agreement signed by both you and Dell. If you do not receive an invoice or acknowledgement in the mail, via e-mail, or with your Product, information about your purchase may be obtained at

**http://support.dell.com/dellcare/Invoice.aspx** or by contacting your sales representative.

#### 2 **Payment Terms; Orders; Quotes; Interest.**

Payment terms are within Dell's sole discretion, and, unless otherwise agreed to by Dell, payment must be made at the time of purchase. Payment for Product may be made by credit card, wire transfer, or some other prearranged payment method. Dell may invoice parts of an order separately. Your order is subject to cancellation by Dell, at Dell's sole discretion. Unless you and Dell have agreed to a different discount, Dell's standard pricing policy for Dell™-branded systems, which include both hardware and services in one discounted price, allocates the discount off list price applicable to the service portion of the system to be equal to the overall calculated percentage discount off list price on the entire system. Dell is not responsible for pricing, typographical, or other errors, in any offer by Dell and reserves the right to cancel any orders resulting from such errors.

#### 3 **Shipping Charges; Taxes; Title; Risk of Loss.**

Shipping and handling are additional unless otherwise expressly indicated at the time of sale. Loss or damage that occurs during shipping by a carrier selected by Dell is Dell's responsibility. Loss or damage that occurs during shipping by a carrier selected by you is your responsibility. You must notify Dell within 30 days of the date of your invoice or acknowledgement if you believe any part of your purchase is missing, wrong or damaged. Unless you provide Dell with a valid and correct tax exemption certificate applicable to your purchase of Product and the Product ship-to location, you are

responsible for sales and other taxes associated with the order. Shipping dates are estimates only. Title to software will remain with the applicable licensor(s).

#### 4 **Warranties.**

THE LIMITED WARRANTIES APPLICABLE TO DELL-BRANDED HARDWARE PRODUCT CAN BE FOUND AT **http://www.dell.com/policy/legal/warranty.htm** OR IN THE DOCUMENTATION DELL PROVIDES WITH THE PRODUCT. DELL MAKES NO WARRANTIES FOR SERVICE, SOFTWARE, OR NON-DELL BRANDED PRODUCT. SUCH PRODUCT IS PROVIDED BY DELL "**AS IS.**" WARRANTY AND SERVICE FOR NON-DELL BRANDED PRODUCT, IF ANY, IS PROVIDED BY THE ORIGINAL MANUFACTURER, NOT BY DELL. DELL MAKES NO EXPRESS WARRANTIES EXCEPT THOSE STATED IN DELL'S APPLICABLE WARRANTY STATEMENT IN EFFECT ON THE DATE OF THE INVOICE, PACKING SLIP OR ACKNOWLEDGEMENT. WARRANTIES AND SERVICE WILL BE EFFECTIVE, AND DELL WILL BE OBLIGATED TO HONOR ANY SUCH WARRANTIES AND SERVICES, ONLY UPON DELL'S RECEIPT OF PAYMENT IN FULL. FOR THE ITEM TO BE WARRANTED OR SERVICED.

#### 5 **Software.**

All software is provided subject to the license agreement that is part of the software package and you agree that you will be bound by such license agreement**.**

#### 6 **Return Policies; Exchanges.**

New and refurbished Product that you purchase directly from Dell (and not a third party) you may return or exchange only in accordance with Dell's return policy in effect on the date of the invoice or acknowledgement. Any returns or exchanges will be made in accordance with Dell's exchange policies in effect on the date of the return or exchange. You must contact us directly before you attempt to return Product to obtain a Return Material Authorization Number for you to include with your return. You must return Product to us in their original or equivalent packaging. You are responsible for risk of loss, shipping and handling fees for returning or exchanging Product. Additional fees may apply. Dell's return policy for Dell-branded Product can be found at: **http://www.dell.com/policy/legal/warranty.htm**. Non-Dell branded software and peripheral return policies can be found at: **http://rcommerce.us.dell.com/rcomm/include/dw\_policies.htm**.

Refurbished Product return policies can be found at: **http://www.dell.com/us/en/dfh/topics/segtopic\_nav\_info\_002\_info.htm**. If you fail to follow the return or exchange instructions and policies provided by Dell, Dell is not responsible whatsoever for Product that is lost, damaged, modified or otherwise processed for disposal or resale. If you are returning all components in an order, you will be credited the full amount paid for the order. At Dell's discretion, credit for partial returns may be less

than invoice or individual component prices due to bundled or promotional pricing.

#### 7 **Changed or Discontinued Product.**

Dell's policy is one of ongoing update and revision. Dell may revise and discontinue Product at any time without notice to you and this may affect information saved in your online "cart." Dell will ship Product that has the functionality and performance of the Product ordered, but changes between what is shipped and what is described in a specification sheet or catalog are possible. Parts used in repairing or servicing Product may be new, equivalent-to-new, or reconditioned.

#### 8 **Service and Support.**

Service offerings may vary from Product to Product. If you purchase optional services and support from Dell, Dell and/or your third-party service provider will provide such service and support to you in the United States in accordance with the terms and conditions located at **http://www.dell.com/us/en/gen/services/service\_service\_contracts.htm** or as mailed to you. You may contact Dell for more information, see **http://www1.us.dell.com/content/topics/segtopic.aspx/contact/contact?c= us&l=en&s=gen** for contact information. Dell and/or the third-party service provider may at their discretion, revise their general and optional service and support programs and the terms and conditions that govern them without prior notice to you. Dell has no obligation to provide service or support until Dell has received full payment for the Product or service/support contract you purchased. Dell is not obligated to provide service or support you purchase through a third party and not Dell.

#### 9 **Limitation of Liability.**

DELL DOES NOT ACCEPT LIABILITY BEYOND THE REMEDIES SET FORTH HEREIN, INCLUDING BUT NOT LIMITED TO ANY LIABILITY FOR PRODUCT NOT BEING AVAILABLE FOR USE, LOST PROFITS, LOSS OF BUSINESS OR FOR LOST OR CORRUPTED DATA OR SOFTWARE, OR THE PROVISION OF SERVICES AND SUPPORT. EXCEPT AS EXPRESSLY PROVIDED HEREIN, DELL. WILL NOT BE LIABLE FOR ANY CONSEQUENTIAL, SPECIAL, INDIRECT, OR PUNITIVE DAMAGES, EVEN IF ADVISED OF THE POSSIBILITY OF SUCH DAMAGES, OR FOR ANY CLAIM BY ANY THIRD PARTY. YOU AGREE THAT FOR ANY LIABILITY RELATED TO THE PURCHASE OF PRODUCT, DELL IS NOT LIABLE OR RESPONSIBLE FOR ANY AMOUNT OF DAMAGES ABOVE THE AMOUNT INVOICED FOR THE APPLICABLE PRODUCT. NOTWITHSTANDING ANYTHING IN THIS AGREEMENT TO THE CONTRARY, THE REMEDIES SET FORTH IN THIS AGREEMENT SHALL APPLY EVEN IF SUCH REMEDIES FAIL THEIR ESSENTIAL PURPOSE. **DELL IS NOT LIABLE TO YOU FOR WARRANTIES, SUPPORT, OR SERVICE MADE BY OR PURCHASED FROM A THIRD PARTY AND NOT DIRECTLY FROM DELL. DELL IS NOT** 

#### **RESPONSIBLE FOR REPRESENTATIONS OR OMISSIONS MADE BY A THIRD PARTY.**

#### 10 **Applicable Law; Not For Resale or Export.**

You agree to comply with all applicable laws and regulations of the various states and of the United States. You agree and represent that you are buying only for your own internal use only, and not for resale or export. Dell has separate terms and conditions governing resale of Product by third parties and transactions outside the United States. Terms and conditions for resale are located at: **http://www.dell.com/policy/legal/termsofsale.htm.**

#### 11 **Governing Law.**

#### **THIS AGREEMENT AND ANY SALES THERE UNDER SHALL BE GOVERNED BY THE LAWS OF THE STATE OF TEXAS, WITHOUT REGARD TO CONFLICTS OF LAWS RULES.**

#### 12 **Headings.**

The section headings used herein are for convenience of reference only and do not form a part of these terms and conditions, and no construction or inference shall be derived there from.

#### 13 **Binding Arbitration.**

ANY CLAIM, DISPUTE, OR CONTROVERSY (WHETHER IN CONTRACT, TORT, OR OTHERWISE, WHETHER PREEXISTING, PRESENT OR FUTURE, AND INCLUDING STATUTORY, COMMON LAW, INTENTIONAL TORT AND EQUITABLE CLAIMS) BETWEEN CUSTOMER AND DELL, its agents, employees, principals, successors, assigns, affiliates (collectively for purposes of this paragraph, "Dell") arising from or relating to this Agreement, its interpretation, or the breach, termination or validity thereof, the relationships which result from this Agreement (including, to the full extent permitted by applicable law, relationships with third parties who are not signatories to this Agreement), Dell's advertising, or any related purchase SHALL BE RESOLVED EXCLUSIVELY AND FINALLY BY BINDING ARBITRATION ADMINISTERED BY THE NATIONAL ARBITRATION FORUM (NAF) under its Code of Procedure then in effect (available via the Internet at **http://www.arb-forum.com** , or via telephone at 1-800-474-2371). The arbitration will be limited solely to the dispute or controversy between customer and Dell. NEITHER CUSTOMER NOR DELL SHALL BE ENTITLED TO JOIN OR CONSOLIDATE CLAIMS BY OR AGAINST OTHER CUSTOMERS, OR ARBITRATE ANY CLAIM AS A REPRESENTATIVE OR CLASS ACTION OR IN A PRIVATE ATTORNEY GENERAL CAPACITY. This transaction involves interstate commerce, and this provision shall be governed by the Federal Arbitration Act 9 U.S.C. sec. 1-16 (FAA). Any award of the arbitrator(s) shall be final and binding on each of the parties, and may be entered as a judgment in any court of competent jurisdiction. Dell will be responsible for paying any arbitration filing fees and fees required to obtain a hearing to the extent such fees exceed the amount of the filing fee for initiating a claim in the court of general jurisdiction in the state in which you reside. Each party

# www.dell.com | support.dell.com www.dell.com | support.dell.com

#### **8 Product Information Guide**

shall pay for its own costs and attorneys' fees, if any. However, if any party prevails on a statutory claim that affords the prevailing party attorneys' fees, or if there is a written agreement providing for fees, the Arbitrator may award reasonable fees to the prevailing party, under the standards for fee shifting provided by law. Information may be obtained and claims may be filed with the NAF at P.O. Box 50191, Minneapolis, MN 55405. (REV 4/04)

## <span id="page-9-0"></span>**Limited Warranties and Return Policy**

#### <span id="page-9-1"></span>**Limited Warranty for Dell-Branded Hardware Products (U.S. Only)**

Dell-branded hardware products purchased in the U.S. come with either a 90 day, 1-year, 2-year, 3-year, or 4-year limited warranty depending on the product purchased. To determine which warranty came with your hardware product(s), see your packing slip or invoice.

#### **What is covered by this limited warranty?**

This limited warranty covers defects in materials and workmanship in your our end-user customer's—Dell-branded hardware products, including Dellbranded peripheral products.

#### **What is not covered by this limited warranty?**

This limited warranty does not cover:

- Software, including the operating system and software added to the Dellbranded hardware products through our factory-integration system, third-party software, or the reloading of software
- Non-Dell-branded and Solution Provider Direct products and accessories
- Problems that result from:
	- External causes such as accident, abuse, misuse, or problems with electrical power
	- Servicing not authorized by Dell
	- Usage that is not in accordance with product instructions
	- Failure to follow the product instructions or failure to perform preventive maintenance
	- Problems caused by using accessories, parts, or components not supplied by Dell
- Products with missing or altered Service Tags or serial numbers
- Products for which Dell has not received payment

**THIS WARRANTY GIVES YOU SPECIFIC LEGAL RIGHTS, AND YOU MAY ALSO HAVE OTHER RIGHTS WHICH VARY FROM STATE TO STATE (OR JURISDICTION TO JURISDICTION). DELL'S RESPONSIBILITY FOR MALFUNCTIONS AND DEFECTS IN HARDWARE IS LIMITED TO REPAIR AND REPLACEMENT AS SET FORTH IN THIS WARRANTY STATEMENT. ALL EXPRESS AND IMPLIED WARRANTIES FOR THE PRODUCT, INCLUDING BUT NOT LIMITED TO ANY IMPLIED WARRANTIES AND CONDITIONS OF MERCHANTABILITY AND FITNESS FOR A PARTICULAR PURPOSE, ARE LIMITED IN TIME TO THE TERM OF THE LIMITED** 

**10 L. Product Information Guide** 

**WARRANTY PERIOD REFLECTED ON YOUR PACKING SLIP OR INVOICE. NO WARRANTIES, WHETHER EXPRESS OR IMPLIED, WILL APPLY AFTER THE LIMITED WARRANTY PERIOD HAS EXPIRED. SOME STATES DO NOT ALLOW LIMITATIONS ON HOW LONG AN IMPLIED WARRANTY LASTS, SO THIS LIMITATION MAY NOT APPLY TO YOU.**

**WE DO NOT ACCEPT LIABILITY BEYOND THE REMEDIES PROVIDED FOR IN THIS LIMITED WARRANTY OR FOR CONSEQUENTIAL OR INCIDENTAL DAMAGES, INCLUDING, WITHOUT LIMITATION, ANY LIABILITY FOR THIRD-PARTY CLAIMS AGAINST YOU FOR DAMAGES, FOR PRODUCTS NOT BEING AVAILABLE FOR USE, OR FOR LOST DATA OR LOST SOFTWARE. OUR LIABILITY WILL BE NO MORE THAN THE AMOUNT YOU PAID FOR THE PRODUCT THAT IS THE SUBJECT OF A CLAIM. THIS IS THE MAXIMUM AMOUNT FOR WHICH WE ARE RESPONSIBLE.**

**SOME STATES DO NOT ALLOW THE EXCLUSION OR LIMITATION OF INCIDENTAL OR CONSEQUENTIAL DAMAGES, SO THE ABOVE LIMITATION OR EXCLUSION MAY NOT APPLY TO YOU.**

#### **How long does this limited warranty last?**

This limited warranty lasts for the time period indicated on your packing slip or invoice, except for the following Dell-branded hardware:

- Portable computer batteries carry a 1-year limited warranty.
- Projector lamps carry a 90-day limited warranty.
- Memory carries a lifetime limited warranty.
- Monitors carry the longer of either a 3-year limited warranty or the remainder of the warranty for the Dell™ computer to which the monitor will be connected.
- PDAs, MP3 players, earphones, remote inline controls, and AC adapters carry a 1-year limited warranty.
- Other add-on hardware carries the longer of either a 1-year limited warranty for new parts and a 90-day limited warranty for reconditioned parts or, for both new and reconditioned parts, the remainder of the warranty for the Dell computer on which such parts are installed.

The limited warranty on all Dell-branded products begins on the date of the packing slip or invoice. The warranty period is not extended if we repair or replace a warranted product or any parts. Dell may change the availability of limited warranties, at its discretion, but any changes will not be retroactive.

#### **What do I do if I need warranty service?**

Before the warranty expires, please call us at the relevant number listed in the following table. Please also have your Dell Service Tag or order number available.

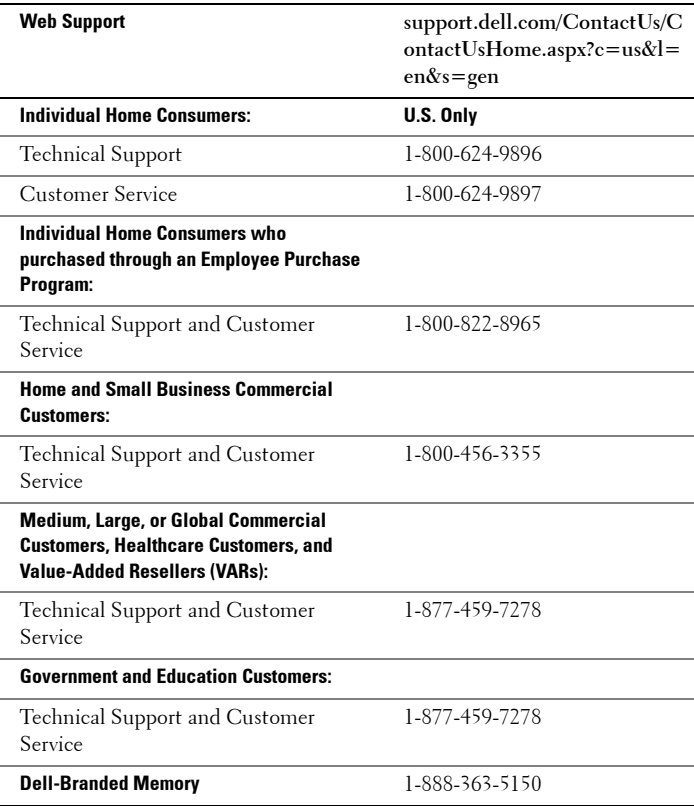

#### **What will Dell do?**

**During the 90 days of the 90-day limited warranty and the first year of all other limited warranties:** During the 90 days of the 90-day limited warranty and the first year of all other limited warranties, we will repair any Dell-branded hardware products returned to us that prove to be defective in materials or workmanship. If we are not able to repair the product, we will replace it with a comparable product that is new or refurbished.

When you contact us, we will issue a Return Material Authorization Number for you to include with your return. You must return the products to us in their original or equivalent packaging, prepay shipping charges, and insure the shipment or accept the risk if the product is lost or damaged in shipment. We

#### **12 I** Product Information Guide

will return the repaired or replacement products to you. We will pay to ship the repaired or replaced products to you if you use an address in the United States (excluding Puerto Rico and U.S. possessions and territories). Otherwise, we will ship the product to you freight collect.

If we determine that the issue is not covered under this warranty, we will notify you and inform you of service alternatives that are available to you on a fee basis.

**NOTE:** Before you ship the product(s) to us, make sure to back up the data on the hard drive(s) and any other storage device(s) in the product(s). Remove any confidential, proprietary, or personal information and removable media such as floppy disks, CDs, or PC Cards. We are not responsible for any of your confidential, proprietary, or personal information; lost or corrupted data; or damaged or lost removable media.

**During the remaining years:** For the remaining period of the limited warranty, we will replace any defective part with new or refurbished parts, if we agree that it needs to be replaced. When you contact us, we will require a valid credit card number at the time you request a replacement part, but we will not charge you for the replacement part as long as you return the original part to us within 30 days after we ship the replacement part to you. If we do not receive the original part within 30 days, we will charge to your credit card the then-current standard price for that part.

We will pay to ship the part to you if you use an address in the United States (excluding Puerto Rico and U.S. possessions and territories). Otherwise, we will ship the part freight collect. We will also include a prepaid shipping container with each replacement part for your use in returning the replaced part to us.

**NOTE:** Before you replace parts, make sure to back up the data on the hard drive(s) and any other storage device(s) in the product(s). We are not responsible for lost or corrupted data.

#### **What if I purchased a service contract?**

If your service contract is with Dell, service will be provided to you under the terms of the service agreement. Please refer to that contract for details on how to obtain service.

If you purchased through us a service contract with one of our third-party service providers, please refer to that contract for details on how to obtain service.

#### **How will you fix my product?**

We use new and refurbished parts made by various manufacturers in performing warranty repairs and in building replacement parts and systems. Refurbished parts and systems are parts or systems that have been returned to Dell, some of which were never used by a customer. All parts and systems are inspected and tested for quality. Replacement parts and systems are covered for the remaining period of the limited warranty for the product you bought. Dell owns all parts removed from repaired products.

#### **May I transfer the limited warranty?**

Limited warranties on systems may be transferred if the current owner transfers ownership of the system and records the transfer with us. The limited warranty on Dell-branded memory may not be transferred. You may record your transfer by going to Dell's website:

- If you are an Individual Home Consumer, go to **www.dell.com/us/en/dhs/topics/sbtopic\_015\_ccare.htm**
- If you are a Home Office, Small, Medium, Large, or Global Commercial Customer, go to **www.dell.com/us/en/biz/topics/sbtopic\_ccare\_nav\_015\_ccare.htm**
- If you are a Government, Education, or Healthcare Customer, or an Individual Home Consumer who purchased through an Employee Purchase Program, go to **www.dell.com/us/en/pub/topics/sbtopic\_015\_ccare.htm**

If you do not have Internet access, call your customer care representative or call 1-800-624-9897.

All requests to transfer ownership are at Dell's sole discretion. All such transfers will be subject to the terms and conditions of the original service or limited warranty agreement and Dell's terms and conditions of sale located at **www.dell.com**. Dell cannot guarantee the authenticity of the products, limited warranties, service or support, or the accuracy of the listings of products you purchase from a third party.

#### **14 1** Product Information Guide

#### <span id="page-14-0"></span>**Total Satisfaction Return Policy (U.S. Only)**

We value our relationship with you and want to make sure that you are satisfied with your purchases. That is why we offer a Total Satisfaction return policy for most products that you, the end-user customer, purchase directly from Dell. Under this policy, you may return to Dell products that you purchased directly from Dell for a credit or a refund of the purchase price paid, less shipping and handling and applicable return fees as follows:

**New Hardware Products and Accessories** — Unless you have a separate agreement with Dell, all hardware, accessories, peripherals, parts, and unopened software still in its/their sealed package, excluding the products listed below, may be returned within twenty-one (21) days from the date on the packing slip or invoice.

Exclusions from the foregoing return policy:

- New Dell PowerEdge™, Dell PowerConnect™, and Dell PowerVault™ products (excluding PowerVault 160T tape libraries) may be returned within thirty (30) days from the date on the packing slip or invoice, except that new PowerEdge *SC* servers and n series products purchased from the Small and Medium Business Sales Division may only be returned within fourteen (14) days from the date on the packing slip or invoice.
- Application software or an operating system that has been installed by Dell may not be returned unless you return the entire computer under the 21-day return policy, if applicable to your purchase (if not applicable to your purchase, you may not return application software or an operating system).
- Nondefective third-party and Dell-branded software, peripheral, electronics and accessory products (for example: televisions, printers, projectors, MP3 players, PDAs, battery chargers, un-preinstalled thirdparty software, wireless cards/access points/routers), including but not limited to those sold by or through Dell's "Software & Peripherals" or "Electronics & Accessories" groups, may be returned within twenty-one (21) days from the date on the packing slip or invoice, but a fifteen percent (15%) return fee may be deducted from any refund or credit.
- Dell | EMC storage products, EMC-branded products, Unisys-branded products, PowerVault 160T tape libraries, enterprise software, non-Dellbranded enterprise products, software and/or software licenses, or any non-Dell-customized hardware and/or software product(s) may not be returned at any time.

**Reconditioned or Refurbished Dell-Branded Hardware Products and Parts** — All reconditioned or refurbished PowerEdge, PowerConnect, and PowerVault products may be returned within thirty (30) days from the date on the packing slip or invoice. All other reconditioned or refurbished Dell-branded hardware products and parts may be returned within fourteen (14) days of the date on the packing slip or invoice.

**How to Return** — To return products, e-mail or call Dell customer service to receive a Credit Return Authorization Number within the return policy period applicable to the product you want to return. You must obtain a Credit Return Authorization Number in order to return the product. See "Contacting Dell" or "Getting Help" in your customer documentation (or go to **www.dell.com/us/en/gen/contact.htm**) to find the appropriate contact information for obtaining customer assistance.

You must ship the products to Dell within five (5) days of the date that Dell issues the Credit Return Authorization Number. You must also return the products to Dell in their original packaging, in as-new condition along with any media, documentation, and all other items that were included in the original shipment, prepay shipping charges, and insure the shipment or accept the risk of loss or damage during shipment.

**NOTE:** Before you ship the product(s) to us, make sure to back up the data on the hard drive(s) and any other storage device(s) in the product(s). Remove any confidential, proprietary, or personal information and removable media such as floppy disks, CDs, or PC Cards. We are not responsible for any of your confidential, proprietary, or personal information; lost or corrupted data; or damaged or lost removable media.

#### **16 L. Product Information Guide**

#### <span id="page-16-0"></span>**Limited Warranty Terms for Dell-Branded Hardware Products (Canada Only)**

Dell-branded hardware products purchased in Canada come with either a 90 day, 1-year, 2-year, 3-year, or 4-year limited warranty depending on the product purchased. To determine which warranty came with your hardware product(s), see your packing slip or invoice.

#### **What is covered by this limited warranty?**

This limited warranty covers defects in materials and workmanship in your our end-user customer's—Dell-branded hardware products, including Dellbranded peripheral products.

#### **What is not covered by this limited warranty?**

This limited warranty does not cover:

- Software, including the operating system and software added to the Dellbranded hardware products through our factory-integration system, or the reloading of the software
- Non–Dell-branded and Solution Provider Direct products and accessories
- Problems that result from:
	- External causes such as accident, abuse, misuse, or problems with electrical power
	- Servicing not authorized by Dell
	- Usage that is not in accordance with product instructions
	- Failure to follow the product instructions or failure to perform preventive maintenance
	- Problems caused by using accessories, parts, or components not supplied by Dell
- Products with missing or altered Service Tags or serial numbers
- Products for which Dell has not received payment

THIS WARRANTY GIVES YOU SPECIFIC LEGAL RIGHTS, AND YOU MAY ALSO HAVE OTHER RIGHTS WHICH VARY FROM PROVINCE TO PROVINCE. DELL'S RESPONSIBILITY FOR MALFUNCTIONS AND DEFECTS IN PRODUCT IS LIMITED TO REPAIR AND REPLACEMENT AS SET FORTH IN THIS WARRANTY STATEMENT, FOR THE TERM OF THE WARRANTY PERIOD REFLECTED ON YOUR PACKING SLIP OR INVOICE. EXCEPT FOR THE EXPRESS WARRANTIES CONTAINED IN THIS WARRANTY STATEMENT, DELL DISCLAIMS ALL OTHER WARRANTIES AND CONDITIONS, EXPRESS OR IMPLIED, INCLUDING WITHOUT LIMITATION IMPLIED WARRANTIES AND CONDITIONS OF MERCHANTABILITY AND FITNESS FOR A PARTICULAR PURPOSE, STATUTORY OR OTHERWISE. SOME PROVINCES DO NOT ALLOW

THE EXCLUSION OF CERTAIN IMPLIED WARRANTIES OR CONDITIONS, OR LIMITATIONS ON HOW LONG AN IMPLIED WARRANTY OR CONDITION LASTS. THEREFORE, THE FOREGOING EXCLUSIONS AND LIMITATIONS MAY NOT APPLY TO YOU.

WE DO NOT ACCEPT LIABILITY BEYOND THE REMEDIES PROVIDED FOR IN THIS WARRANTY STATEMENT OR FOR SPECIAL, INDIRECT, CONSEQUENTIAL, OR INCIDENTAL DAMAGES, INCLUDING, WITHOUT LIMITATION, ANY LIABILITY FOR THIRD-PARTY CLAIMS AGAINST YOU FOR DAMAGES, FOR PRODUCTS NOT BEING AVAILABLE FOR USE, OR FOR LOST DATA OR LOST SOFTWARE. OUR LIABILITY WILL BE NO MORE THAN THE AMOUNT YOU PAID FOR THE PRODUCT THAT IS THE SUBJECT OF A CLAIM. THIS IS THE MAXIMUM AMOUNT FOR WHICH WE ARE RESPONSIBLE.

SOME PROVINCES DO NOT ALLOW THE EXCLUSION OR LIMITATION OF SPECIAL, INDIRECT, INCIDENTAL, OR CONSEQUENTIAL DAMAGES, SO THE ABOVE LIMITATION OR EXCLUSION MAY NOT APPLY TO YOU.

#### **How long does this limited warranty last?**

This limited warranty lasts for the time period indicated on your packing slip or invoice, except that the limited warranty on Dell-branded batteries lasts only 1 year and the limited warranty on the lamps for Dell-branded projectors lasts only 90 days. The limited warranty begins on the date of the packing slip or invoice. The warranty period is not extended if we repair or replace a warranted product or any parts. Dell may change the terms and availability of limited warranties, at its discretion, but any changes will not be retroactive (that is, the warranty terms in place at the time of purchase will apply to your purchase).

**18 L. Product Information Guide** 

#### **What do I do if I need warranty service?**

Before the warranty expires, please call us at the relevant number listed in the following table. Please also have your Dell Service Tag or order number available.

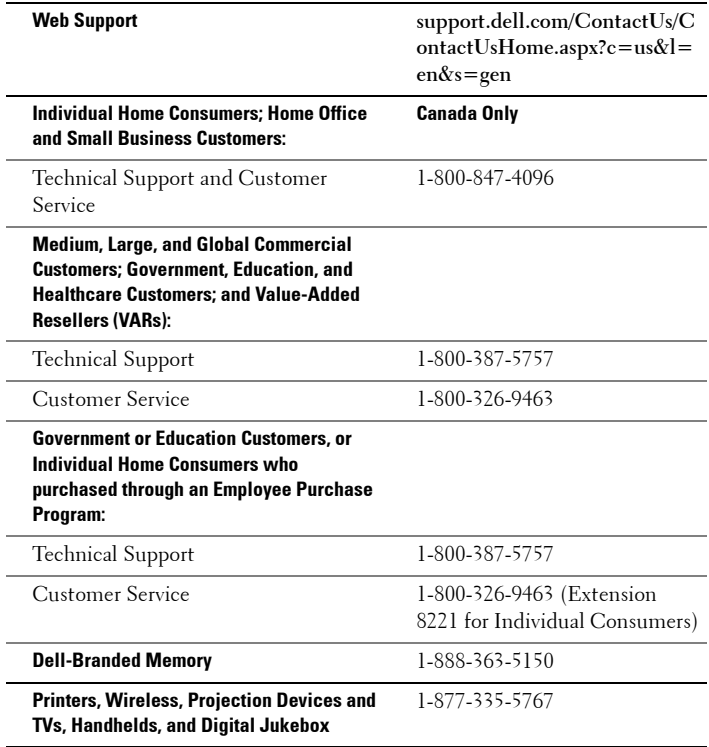

#### **What will Dell do?**

**During the 90 days of the 90-day limited warranty and the first year of all other limited warranties:** During the 90 days of the 90-day limited warranty and the first year of all other limited warranties, we will repair any Dell-branded hardware products returned to us that prove to be defective in materials or workmanship. If we are not able to repair the product, we will replace it with a comparable product that is new or refurbished.

When you contact us, we will issue a Return Material Authorization Number for you to include with your return. You must return the products to us in their original or equivalent packaging, prepay shipping charges, and insure the shipment or accept the risk if the product is lost or damaged in shipment. We

will return the repaired or replacement products to you. We will pay to ship the repaired or replaced products to you if you use an address in Canada. Otherwise, we will ship the product to you freight collect.

If we determine that the issue is not covered under this warranty, we will notify you and inform you of service alternatives that are available to you on a fee basis.

**NOTE:** Before you ship the product(s) to us, make sure to back up the data on the hard drive(s) and any other storage device(s) in the product(s). Remove any confidential, proprietary, or personal information and removable media such as floppy disks, CDs, or PC Cards. We are not responsible for any of your confidential, proprietary, or personal information; lost or corrupted data; or damaged or lost removable media.

**During the remaining years following the first year of all limited warranties:** We will replace any defective part with new or refurbished parts, if we agree that it needs to be replaced. When you contact us, we will require a valid credit card number at the time you request a replacement part, but we will not charge you for the replacement part as long as you return the original part to us within 30 days after we ship the replacement part to you. If we do not receive the original part within 30 days, we will charge to your credit card the then-current standard price for that part.

We will pay to ship the part to you if you use an address in Canada. Otherwise, we will ship the part freight collect. We will also include a prepaid shipping container with each replacement part for your use in returning the replaced part to us.

**NOTE:** Before you replace parts, make sure to back up the data on the hard drive(s) and any other storage device(s) in the product(s). We are not responsible for lost or corrupted data.

#### **What if I purchased a service contract?**

If your service contract is with Dell, service will be provided to you under the terms of the service contract. Please refer to that contract for details on how to obtain service. Dell's service contracts can be found online at **www.dell.ca** or by calling Customer Care at 1-800-847-4096. If you purchased through us a service contract with one of our third-party service providers, please refer to that contract (mailed to you with your packing slip or invoice) for details on how to obtain service.

#### **How will you fix my product?**

We use new and refurbished parts made by various manufacturers in performing warranty repairs and in building replacement parts and systems. Refurbished parts and systems are parts or systems that have been returned to Dell, some of which were never used by a customer. All parts and systems are inspected and tested for quality. Replacement parts and systems are covered for the remaining period of the limited warranty for the product you bought. Dell owns all parts removed from repaired products.

#### **20 L.** Product Information Guide

#### **May I transfer the limited warranty?**

Limited warranties on systems may be transferred if the current owner transfers ownership of the system and records the transfer with us. The limited warranty on Dell-branded memory may not be transferred. You may record your transfer by going to Dell's website.

- For Canada-purchased computers (in-country transfers) and to transfer from one customer to another, go to **www.dell.ca/ca/en/gen/topics/segtopic\_ccare\_nav\_013\_ccare.htm**
- For out-of-country transfers (outside of the original country of purchase), go to **www.dell.com/us/en/biz/topics/sbtopic\_ccare\_nav\_016\_ccare.htm**

If you do not have Internet access, call Dell at 1-800-847-4096 (Home Consumer customers) or 1-800-326-9463 (Corporate Commercial or Government customers).

All requests to transfer ownership are at Dell's sole discretion. All such transfers will be subject to the terms and conditions of the original service or limited warranty agreement and Dell's terms and conditions of sale located at **www.dell.com**. Dell cannot guarantee the authenticity of the products, limited warranties, service or support, or the accuracy of the listings of products you purchase from a third party.

#### <span id="page-20-0"></span>**Total Satisfaction Return Policy (Canada Only)**

If you are an end-user customer who bought new products directly from Dell, you may return them to Dell up to 30 days after you receive them for a refund or credit of the product purchase price. If you are an end-user customer who bought reconditioned or refurbished products from Dell, you may return them to Dell within 14 days after the date on the packing slip or invoice for a refund or credit of the product purchase price. In either case, the refund or credit will not include any shipping and handling charges shown on your packing slip or invoice and will be subject to a fifteen percent (15%) restocking fee, unless otherwise prohibited by law. If you are an organization that bought the products under a written agreement with Dell, the agreement may contain different terms for the return of products than specified by this policy.

To return products, you must call Dell Customer Service at 1-800-847-4096 to receive a Credit Return Authorization Number. To expedite the process of your refund or credit, Dell expects you to return the products to Dell in their original packaging within 5 days of the date that Dell issues the Credit Return Authorization Number. You must also prepay shipping charges and insure the shipment or accept the risk of loss or damage during shipment. You may return software for a refund or credit only if the sealed package containing the diskette(s) or CD(s) is unopened. Returned products must be in as-new condition, and all of the manuals, diskette(s), CD(s), power cables, and other items included with a product must be returned with it. For customers who want to return, for refund or credit only, either application or operating system software that has been installed by Dell, the whole system must be returned, along with any media and documentation that may have been included in the original shipment.

The "Total Satisfaction" Return Policy does not apply to Dell | EMC storage products. It also does not apply to products purchased through Dell's Software and Peripherals division. For those products, please instead refer to Dell's Software and Peripheral's then-current return policy (see the following section, "Dell Software and Peripherals [Canada Only]").

#### <span id="page-21-0"></span>**Dell™ Software and Peripherals (Canada Only)**

#### **Third-Party Software and Peripherals Products**

Similar to other resellers of software and peripherals, Dell does not warrant third-party products. Third-party software and peripheral products are covered by the warranties provided by the original manufacturer or publisher only. Third-party manufacturer warranties vary from product to product. Consult your product documentation for specific warranty information. More information may also be available from the manufacturer or publisher.

While Dell offers a wide selection of software and peripheral products, we do not specifically test or guarantee that all of the products we offer work with any or all of the various models of Dell computers, nor do we test or guarantee all of the products we sell on the hundreds of different brands of computers available today. If you have questions about compatibility, we recommend and encourage you to contact the third-party software and peripheral product manufacturer or publisher directly.

#### **Dell-Branded Peripheral Products**

Dell does provide a limited warranty for new Dell-branded peripheral products (products for which Dell is listed as the manufacturer) such as monitors, batteries, memory, docking stations, and projectors. To determine which limited warranty applies to the product you purchased, see the Dell packing slip or invoice and/or the product documentation that accompanied your product. Descriptions of Dell's limited warranties are described in preceding sections.

#### **22 Product Information Guide**

#### <span id="page-22-0"></span>**1-Year End-User Manufacturer Guarantee (Latin America and the Caribbean Only)**

#### **Guarantee**

Dell Inc. ("Dell") warrants to the end user in accordance with the following provisions that its branded hardware products, purchased by the end user from a Dell company or an authorized Dell distributor in Latin America or the Caribbean, will be free from defects in materials, workmanship, and design affecting normal use, for a period of 1 year from the original purchase date. Products for which proper claims are made will, at Dell's option, be repaired or replaced at Dell's expense. Dell owns all parts removed from repaired products. Dell uses new and reconditioned parts made by various manufacturers in performing repairs and building replacement products.

#### **Exclusions**

This Guarantee does not apply to defects resulting from: improper or inadequate installation, use, or maintenance; actions or modifications by unauthorized third parties or the end user; accidental or willful damage; or normal wear and tear.

#### **Making a Claim**

Claims must be made in Latin America or the Caribbean by contacting the Dell point of sale within the guarantee period. The end user must always supply proof of purchase, indicating name and address of the seller, date of purchase, model and serial number, name and address of the customer, and details of symptoms and configuration at the time of malfunction, including peripherals and software used. Otherwise, Dell may refuse the guarantee claim. Upon diagnosis of a warranted defect, Dell will make arrangements and pay for ground freight and insurance to and from Dell's repair/replacement center. The end user must ensure that the defective product is available for collection properly packed in original or equally protective packaging together with the details listed above and the return number provided to the end user by Dell.

#### **Limitation and Statutory Rights**

Dell makes no other warranty, guarantee or like statement other than as explicitly stated above, and this Guarantee is given in place of all other guarantees whatsoever, to the fullest extent permitted by law. In the absence of applicable legislation, this Guarantee will be the end user's sole and exclusive remedy against Dell or any of its affiliates, and neither Dell nor any of its affiliates shall be liable for loss of profit or contracts, or any other indirect or consequential loss arising from negligence, breach of contract, or howsoever.

**This Guarantee does not impair or affect mandatory statutory rights of the end user against and/or any rights resulting from other contracts concluded by the end user with Dell and/or any other seller.**

**Dell World Trade LP** One Dell Way, Round Rock, TX 78682, USA

**Dell Computadores do Brasil Ltda (CNPJ No. 72.381.189/0001-10)** Avenida Industrial Belgraf, 400 92990-000 - Eldorado do Sul – RS - Brasil

**Dell Computer de Chile Ltda** Coyancura 2283, Piso 3- Of.302, Providencia, Santiago - Chile

**Dell Computer de Colombia Corporation** Carrera 7 #115-33 Oficina 603 Bogota, Colombia

**Dell Computer de Mexico SA de CV**

Paseo de la Reforma 2620 - 11° Piso Col. Lomas Altas 11950 México, D.F.

#### **24 Product Information Guide**

## <span id="page-24-0"></span>**Export Regulations**

Customer acknowledges that these Products, which may include technology and software, are subject to the customs and export control laws and regulations of the United States ("U.S.") and may also be subject to the customs and export laws and regulations of the country in which the Products are manufactured and/or received. Customer agrees to abide by those laws and regulations. Further, under U.S. law, the Products may not be sold, leased or otherwise transferred to restricted end-users or to restricted countries. In addition, the Products may not be sold, leased or otherwise transferred to, or utilized by an end-user engaged in activities related to weapons of mass destruction, including without limitation, activities related to the design, development, production or use of nuclear weapons, materials, or facilities, missiles or the support of missile projects, and chemical or biological weapons.

## <span id="page-24-1"></span>**Dell™ Software License Agreement**

This is a legal agreement between you, the user, and Dell Products, L.P ("Dell"). This agreement covers all software that is distributed with the Dell product, for which there is no separate license agreement between you and the manufacturer or owner of the software (collectively the "Software"). This agreement is not for the sale of Software or any other intellectual property. All title and intellectual property rights in and to Software is owned by the manufacturer or owner of the Software. All rights not expressly granted under this agreement are reserved by the manufacturer or owner of the Software. By opening or breaking the seal on the Software packet(s), installing or downloading the Software, or using the Software that has been preloaded or is embedded in your product, you agree to be bound by the terms of this agreement. If you do not agree to these terms, promptly return all Software items (disks, written materials, and packaging) and delete any preloaded or embedded Software.

You may use one copy of the Software on only one product at a time. If you have multiple licenses for the Software, you may use as many copies at any time as you have licenses. "Use" means loading the Software in temporary memory or permanent storage on the product. Installation on a network server solely for distribution to other products is not "use" if (but only if) you have a separate license for each product to which the Software is distributed. You must ensure that the number of persons using the Software installed on a network server does not exceed the number of licenses that you have. If the number of users of Software installed on a network server will exceed the number of licenses, you must purchase additional licenses until the number of licenses equals the number of users before allowing additional users to use the Software. If you are a commercial customer of Dell or a Dell affiliate, you hereby grant Dell, or an agent selected by Dell, the right to perform an audit of your use of the Software during normal business hours, you agree to cooperate with Dell in such audit,

and you agree to provide Dell with all records reasonably related to your use of the Software. The audit will be limited to verification of your compliance with the terms of this agreement.

The Software is protected by United States copyright laws and international treaties. You may make one copy of the Software solely for backup or archival purposes or transfer it to a single hard disk provided you keep the original solely for backup or archival purposes. You may not rent or lease the Software or copy the written materials accompanying the Software, but you may transfer the Software and all accompanying materials on a permanent basis as part of a sale or transfer of the Dell product if you retain no copies and the recipient agrees to the terms hereof. Any transfer must include the most recent update and all prior versions. You may not reverse engineer, decompile, or disassemble the Software. If the package accompanying your product contains compact discs, 3.5", and/or 5.25" disks, you may use only the disks appropriate for your product. You may not use the disks on another computer or network, or loan, rent, lease, or transfer them to another user except as permitted by this agreement.

#### **Limited Warranty**

Dell warrants that the Software disks will be free from defects in materials and workmanship under normal use for ninety (90) days from the date you receive them. This warranty is limited to you and is not transferable. Any implied warranties are limited to ninety (90) days from the date you receive the Software. Some jurisdictions do not allow limits on the duration of an implied warranty, so this limitation may not apply to you. The entire liability of Dell and its suppliers, and your exclusive remedy, shall be (a) return of the price paid for the Software or (b) replacement of any disk not meeting this warranty that is sent with a return authorization number to Dell, at your cost and risk. This limited warranty is void if any disk damage has resulted from accident, abuse, misapplication, or service or modification by someone other than Dell. Any replacement disk is warranted for the remaining original warranty period or thirty (30) days, whichever is longer.

Dell does NOT warrant that the functions of the Software will meet your requirements or that operation of the Software will be uninterrupted or error free. You assume responsibility for selecting the Software to achieve your intended results and for the use and results obtained from the Software.

DELL, ON BEHALF OF ITSELF AND ITS SUPPLIERS, DISCLAIMS ALL OTHER WARRANTIES, EXPRESS OR IMPLIED, INCLUDING, BUT NOT LIMITED TO, IMPLIED WARRANTIES OF MERCHANTABILITY AND FITNESS FOR A PARTICULAR PURPOSE, FOR THE SOFTWARE AND ALL ACCOMPANYING WRITTEN MATERIALS. This limited warranty gives you specific legal rights; you may have others, which vary from jurisdiction to jurisdiction.

IN NO EVENT SHALL DELL OR ITS SUPPLIERS BE LIABLE FOR ANY DAMAGES WHATSOEVER (INCLUDING, WITHOUT LIMITATION, DAMAGES FOR LOSS OF BUSINESS PROFITS, BUSINESS INTERRUPTION, LOSS OF BUSINESS INFORMATION, OR OTHER

#### **26 Product Information Guide**

PECUNIARY LOSS) ARISING OUT OF USE OR INABILITY TO USE THE SOFTWARE, EVEN IF ADVISED OF THE POSSIBILITY OF SUCH DAMAGES. Because some jurisdictions do not allow an exclusion or limitation of liability for consequential or incidental damages, the above limitation may not apply to you.

#### **U.S. Government Restricted Rights**

The software and documentation are "commercial items" as that term is defined at 48 C.F.R. 2.101, consisting of "commercial computer software" and "commercial computer software documentation" as such terms are used in 48 C.F.R. 12.212. Consistent with 48 C.F.R. 12.212 and 48 C.F.R. 227.7202-1 through 227.7202-4, all U.S. Government end users acquire the software and documentation with only those rights set forth herein. Contractor/manufacturer is Dell Products, L.P., One Dell Way, Round Rock,

Texas 78682.

#### **General**

This license is effective until terminated. It will terminate upon the conditions set forth above or if you fail to comply with any of its terms. Upon termination, you agree that the Software and accompanying materials, and all copies thereof, will be destroyed. This agreement is governed by the laws of the State of Texas. Each provision of this agreement is severable. If a provision is found to be unenforceable, this finding does not affect the enforceability of the remaining provisions, terms, or conditions of this agreement. This agreement is binding on successors and assigns. Dell agrees and you agree to waive, to the maximum extent permitted by law, any right to a jury trial with respect to the Software or this agreement. Because this waiver may not be effective in some jurisdictions, this waiver may not apply to you. You acknowledge that you have read this agreement, that you understand it, that you agree to be bound by its terms, and that this is the complete and exclusive statement of the agreement between you and Dell regarding the Software.

## <span id="page-27-0"></span>**CAUTION: Safety Instructions**

Use the following safety guidelines to help ensure your own personal safety and to help protect your projector and working environment from potential damage.

#### **CAUTION: Use of controls, adjustments, or procedures other than those specified in this documentation may result in exposure to shock, electrical hazards, and/or mechanical hazards.**

#### **CAUTION: SAFETY: General**

- Be careful when handling the projector, as the projector and the surface beneath it may become hot with use.
- The lamp becomes very hot with use. Let the projector cool for at least 30 minutes before removing the lamp.
- If you are replacing a lamp, follow the instructions in the *Owner's Manual* and the documentation that came with the lamp replacement kit.
- Do not touch any part of the lamp. Projector lamps are very fragile and may shatter if touched.
- Remove the lens cap before turning on the projector. Failure to do so may cause the lens cap to reach high temperatures.
- To avoid damaging the projector and lamp, allow the cooling fan to run for two minutes before turning off the projector.
- Do not block the ventilation slots and openings on the projector.
- Disconnect the power cord from the electrical outlet if the projector is not being used for a long period of time.
- Do not use the projector in an extremely hot, cold, or humid environment.
- Do not use the projector in areas susceptible to excessive dust and dirt.
- Do not use the projector near any appliance that generates a strong magnetic field.
- Do not place the projector in direct sunlight.
- Do not look into the lens while the projector is on; the bright light may hurt your eyes.
- To reduce the risk of fire or electric shock, do not expose the projector to rain or moisture.
- To prevent electric shock, do not open or disassemble the projector further than what is needed for lamp replacement.

#### **28 L.** Product Information Guide

- To avoid damaging the projector, ensure that the zoom lens and elevator foot are fully retracted before moving the projector or placing the projector in its carrying case.
- Turn off the projector and disconnect it from the electrical outlet before cleaning it.
- Use a soft cloth moistened with mild detergent to clean the display housing. Do not use abrasive cleaners, waxes, or solvents.
- To reduce the risk of fire from the intense light emitted by the lens, do not put any object in front of or near the lens during operation.

#### <span id="page-28-0"></span>**SAFETY: Lamp Disposal (For the US only)**

LAMP(S) INSIDE THIS PRODUCT CONTAIN MERCURY AND MUST BE RECYCLED OR DISPOSED OF ACCORDING TO LOCAL, STATE OR FEDERAL LAWS. FOR MORE INFORMATION, GO TO WWW.DELL.COM/HG OR CONTACT THE ELECTRONIC INDUSTRIES ALLIANCE AT WWW.EIAE.ORG.

FOR LAMP SPECIFIC DISPOSAL INFORMATION CHECK WWWLAMPRECYCLE ORG.

## <span id="page-29-0"></span>**Regulatory Notices**

Electromagnetic Interference (EMI) is any signal or emission, radiated in free space or conducted along power or signal leads, that endangers the functioning of a radio navigation or other safety service or seriously degrades, obstructs, or repeatedly interrupts a licensed radio communications service. Radio communications services include but are not limited to AM/FM commercial broadcast, television, cellular services, radar, air-traffic control, pager, and Personal Communication Services (PCS). These licensed services, along with unintentional radiators such as digital devices, including computers, contribute to the electromagnetic environment.

Electromagnetic Compatibility is the ability of items of electronic equipment to function properly together in the electronic environment. While this computer has been designed and determined to be compliant with regulatory agency limits for EMI, there is no guarantee that interference will not occur in a particular installation. If this equipment does cause interference with radio communications services, which can be determined by turning the equipment off and on, you are encouraged to try to correct the interference by one or more of the following measures:

- Reorient the receiving antenna.
- Relocate the computer with respect to the receiver.
- Move the computer away from the receiver.
- Plug the computer into a different outlet so that the computer and the receiver are on different branch circuits.

If necessary, consult a Dell Technical Support representative or an experienced radio/television technician for additional suggestions.

For additional regulatory information, see the owner's manual or user's guide for your computer.

Dell™ computers are designed, tested, and classified for their intended electromagnetic environment. These electromagnetic environment classifications generally refer to the following harmonized definitions:

- Class A is typically for business or industrial environments.
- Class B is typically for residential environments.

Information Technology Equipment (ITE), including devices, expansion cards, printers, input/output (I/O) devices, monitors, and so on, that are integrated into or connected to the computer should match the electromagnetic environment classification of the computer.

**A Notice About Shielded Signal Cables: Use only shielded cables for connecting devices to any Dell device to reduce the possibility of interference with radio communications services. Using shielded cables ensures that you maintain the appropriate Electromagnetic Compatibility classification for the intended environment. Cables are available from Dell at www.dell.com.** 

Most Dell computers are classified for Class B environments. However, the inclusion of certain options can change the rating of some configurations to Class A. To determine the electromagnetic classification for your computer or device, see the following sections specific for each regulatory agency. Each section provides country-specific Electromagnetic Compatibility/EMI or product safety information.

## <span id="page-31-0"></span>**FCC Notices (U.S. Only)**

Most Dell computer systems are classified by the Federal Communications Commission (FCC) as Class B digital devices. To determine which classification applies to your computer system, examine all FCC registration labels located on the bottom, side, or back panel of your computer, on cardmounting brackets, and on the cards themselves. If any one of the labels carries a Class A rating, your entire system is considered to be a Class A digital device. If *all* labels carry an FCC Class B rating as distinguished by either an FCC ID number or the FCC logo,  $(\mathbf{F}\mathbf{C})$ , your system is considered to be a Class B digital device.

Once you have determined your system's FCC classification, read the appropriate FCC notice. Note that FCC regulations provide that changes or modifications not expressly approved by Dell could void your authority to operate this equipment.

This device complies with Part 15 of the FCC Rules. Operation is subject to the following two conditions:

- This device may not cause harmful interference.
- This device must accept any interference received, including interference that may cause undesired operation.

#### **Class A**

This equipment has been tested and found to comply with the limits for a Class A digital device pursuant to Part 15 of the FCC Rules. These limits are designed to provide reasonable protection against harmful interference when the equipment is operated in a commercial environment. This equipment generates, uses, and can radiate radio frequency energy and, if not installed and used in accordance with the manufacturer's instruction manual, may cause harmful interference with radio communications. Operation of this equipment in a residential area is likely to cause harmful interference, in which case you will be required to correct the interference at your own expense.

#### **Class B**

This equipment has been tested and found to comply with the limits for a Class B digital device pursuant to Part 15 of the FCC Rules. These limits are designed to provide reasonable protection against harmful interference in a residential installation. This equipment generates, uses, and can radiate radio frequency energy and, if not installed and used in accordance with the manufacturer's instruction manual, may cause interference with radio communications. However, there is no guarantee that interference will not occur in a particular installation. If this equipment does cause harmful interference to radio or

#### **32 Product Information Guide**

television reception, which can be determined by turning the equipment off and on, you are encouraged to try to correct the interference by one or more of the following measures:

- Reorient or relocate the receiving antenna.
- Increase the separation between the equipment and the receiver.
- Connect the equipment into an outlet on a circuit different from that to which the receiver is connected.
- Consult the dealer or an experienced radio/television technician for help.

#### **NOTE:** For FCC identification information, see your projector Owner's Manual.

#### <span id="page-33-0"></span>**IC Notice (Canada Only)**

Most Dell™ computer systems (and other Dell digital apparatus) are classified by the Industry Canada (IC) Interference-Causing Equipment Standard #3 (ICES-003) as Class B digital devices. To determine which classification (Class A or B) applies to your computer system (or other Dell digital apparatus), examine all registration labels located on the bottom, side, or the back panel of your computer (or other digital apparatus). A statement in the form of "IC Class A ICES-003" or "IC Class B ICES-003" will be located on one of these labels. Note that Industry Canada regulations provide that changes or modifications not expressly approved by Dell could void your authority to operate this equipment.

This Class B (or Class A, if so indicated on the registration label) digital apparatus meets the requirements of the Canadian Interference-Causing Equipment Regulations.

Cet appareil numérique de la Classe B (ou Classe A, si ainsi indiqué sur l'étiquette d'enregistration) respecte toutes les exigences du Reglement sur le Materiel Brouilleur du Canada.

#### **34 I** Product Information Guide

#### <span id="page-34-0"></span>**CE Notice (European Union)**

Marking by the symbol  $\boldsymbol{\mathsf{C}} \boldsymbol{\mathsf{E}}$  indicates compliance of this Dell™ computer to the Electromagnetic Compatibility Directive 89/336/EEC and the Low Voltage Directive 73/23/EEC of the European Union. Such marking is indicative that this Dell system meets the following technical standards:

- EN 55022 "Information Technology Equipment Radio Disturbance Characteristics — Limits and Methods of Measurement."
- EN 55024 "Information Technology Equipment Immunity Characteristics - Limits and Methods of Measurement."
- EN 61000-3-2 "Electromagnetic Compatibility Part 3: Limits Section 2: Limits for Harmonic Current Emissions (Equipment Input Current Up to and Including 16 A Per Phase)."
- EN 61000-3-3 "Electromagnetic Compatibility Part 3: Limits Section 3: Limitation of Voltage Fluctuations and Flicker in Low-Voltage Supply Systems for Equipment With Rated Current Up to and Including 16 A."
- EN 60950 "Safety of Information Technology Equipment."

**NOTE:** EN 55022 emissions requirements provide for two classifications:

- Class A is for typical commercial areas.
- Class B is for typical domestic areas.

To determine which classification applies to your computer, examine the FCC or ICES information on the regulatory label located on the back, side, or bottom panel of the computer. If the FCC or ICES information on the label indicates a Class A rating, the following Class A warning applies to your computer:

#### **RF INTERFERENCE WARNING: This is a Class A product. In a domestic environment this product may cause radio frequency (RF) interference, in which case the user may be required to take adequate measures.**

If the FCC or ICES information on the label indicates a Class B rating, the following Class B statement applies to your computer:

This Dell device is classified for use in a typical Class B domestic environment.

A "Declaration of Conformity" in accordance with the preceding directives and standards has been made and is on file at Dell Inc. Products Europe BV, Limerick, Ireland.

#### <span id="page-35-0"></span>**CE Mark Notice**

This equipment complies with the essential requirements of the European Union Directive 1999/5/EC.

Toto zařízení splňuje základní požadavky směrnice 1999/5/EC.

Dette udstyr opfylder de Væsentlige krav i EU's direktiv 1999/5/EC om Radio- og teleterminaludstyr.

Deze apparatuur voldoet aan de noodzakelijke vereisten van EU-richtlijn betreffende radioapparatuur en telecommunicatie-eindapparatuur 1999/5/EG.

Käesolev seade vastab olulistele Euroopa Liidu Direktiivi 1999/5/EC nõudmistele.

Tämä laite vastaa EU:n radio- ja telepäätelaitedirektiivin (EU R&TTE Directive 1999/5/EC) vaatimuksia.

Cet équipement est conforme aux principales caractéristiques définies dans la Directive européenne RTTE 1999/5/CE.

Die Geräte erfüllen die grundlegenden Anforderungen der RTTE-Richtlinie (1999/5/EG).

Ο εξοπλισμός αυτός πληροί τις βασικές απαιτήσεις της κοινοτικής οδηγίας EU R&TTE 1999/5/ΕΚ.

A készülék megfelel az Európai Unió 1999/5/EC direktívája alapvető követelményeinek.

Questa apparecchiatura é conforme ai requisiti essenziali della Direttiva Europea R&TTE 1999/5/CE.

Šī ierīce atbilst nepieciešamajām Eiropas Savienības Direktīva prasībām 1999/5/EC.

Šis prietaisas atitinka būtinus Europos Sąjungos direktyvos 1999/5/EC reikalavimus.

Dan it-taghmir jikkonforma mar-rekwiżiti essenzjali tad-Direttiva ta' l-Unjoni Ewropea 1999/5/KE.

Dette utstyret er i overensstemmelse med hovedkravene i R&TTE-direktivet (1999/5/EC) fra EU.

To urządzenie spełnia podstawowe wymagania dyrektywy Unii Europejskiej 1999/5/EC.

Este equipamento cumpre os requisitos essenciais da Directiva 1999/5/CE do Parlamento Europeu e do Conselho (Directiva RTT).

Toto zariadenie spĺňa základné požiadavky Direktívy Európskej únie č. 1999/5/EC.

Ta oprema je skladna z bistvenimi zahtevami direktive EU 1999/5/EC.

Este equipo cumple los requisitos principales de la Directiva 1999/5/CE de la UE, "Equipos de Terminales de Radio y Telecomunicaciones".

Utrustningen uppfyller kraven för EU-direktivet 1999/5/EC om ansluten teleutrustning och ömsesidigt erkännande av utrustningens överensstämmelse (R&TTE).

#### **36 Product Information Guide**
## **Simplified Chinese Class A Warning Notice (China Only)**

On Class A systems, the following warning will appear near the regulatory label:

**Warning: This is a Class A product. In a domestic environment this product may cause radio interference, in which case the user may be required to take adequate measures.**

声明

此为A级产品,在生活环境中, 该产品可能会造成无线电干扰。 在这种情况下,可能需要用户对其干扰采取切实 可行的措施。

## **VCCI Notice (Japan Only)**

Most Dell™ computers are classified by the Voluntary Control Council for Interference (VCCI) as Class B information technology equipment (ITE). However, the inclusion of certain options can change the rating of some configurations to Class A. ITE, including devices, expansion cards, printers, input/output (I/O) devices, monitors, and so on, integrated into or connected to the computer should match the electromagnetic environment classification (Class A or B) of the computer.

To determine which classification applies to your computer, examine the regulatory labels/markings located on the bottom, side, or back panel of your computer. Once you have determined your computer's VCCI classification, read the appropriate VCCI notice (see "VCCI Class A ITE Regulatory Mark" or "VCCI Class B ITE Regulatory Mark").

### **Class A ITE**

この装置は、情報処理装置等電波障害自主規制協議会(VCCI)の基準に基づくクラス A 情報技術装置です。 この装置を家庭環境で使用すると電波妨害を引き起こすことがあります。この場合には使用者が適切な 対策を講ずるよう要求されることがあります。

This is a Class A product based on the standard of the Voluntary Control Council for Interference (VCCI) for information technology equipment. If this equipment is used in a domestic environment, radio disturbance may arise. When such trouble occurs, the user may be required to take corrective actions.

#### **VCCI Class A ITE Regulatory Mark**

If the regulatory label includes the following marking, your computer is a Class A product: VCCI

## **Class B ITE**

この装置は、情報処理装置等電波障害自主規制協議会(VCCI)の基準に基づくクラス B 情報技術装置です。 この装置は家庭環境で使用することを目的としていますが、ラジオやテレビジョン受信機に近接して使用 これると、受信障害を引き起こすことがあります。取扱説明書に従って正しい取り扱いをしてください。

This is a Class B product based on the standard of the Voluntary Control Council for Interference (VCCI) for information technology equipment. If this equipment is used near a radio or television receiver in a domestic environment, it may cause radio interference. Install and use the equipment according to the instruction manual.

### **38 Product Information Guide**

## **VCCI Class B ITE Regulatory Mark**

If the regulatory label includes the following marking, your computer is a Class B product:

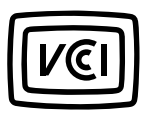

## **MIC Notice (Republic of Korea Only)**

To determine which classification (Class A or B) applies to your Dell™ computer (or other Dell digital device), examine the Republic of Korean Ministry of Information and Communications (MIC) registration labels located on your computer (or other Dell digital device). The MIC label may be located separately from the other regulatory marking applied to your product. Line two of the label identifies the emissions class for the product—"(A)" for Class A products or "(B)" for Class B products.

#### **NOTE:** MIC emissions requirements provide for two classifications:

- Class A devices are for business purposes.
- Class B devices are for nonbusiness purposes.

#### **Class A Device**

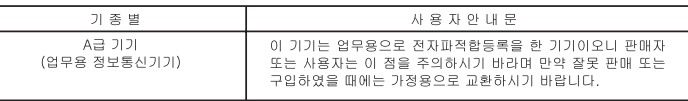

Please note that this device has been approved for business purposes with regard to electromagnetic interference. If you find that this device is not suitable for your use, you may exchange it for a nonbusiness-purpose device.

## **MIC Class A Regulatory Label**

If the regulatory label includes the following marking, your computer is a Class A product:

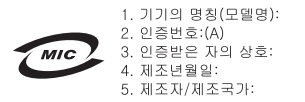

## **Class B Device**

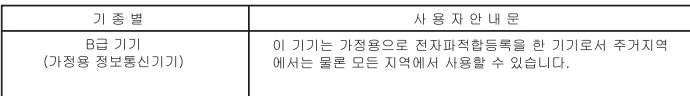

Please note that this device has been approved for nonbusiness purposes and may be used in any environment, including residential areas.

#### **40 L. Product Information Guide**

## **MIC Class B Regulatory Label**

If the regulatory label includes the following marking, your computer is a Class B product:

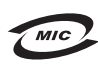

명칭/모델명:노트북컴퓨터 Refer to Regulatory Label 인증번호: Refer to Regulatory Label 인증받은 자의 상호:델 컴퓨터<br>제조 년 월 일: Refer to Regulatory Label 제조자/제조국: Refer to Regulatory Label

## **BSMI Notice (Taiwan Only)**

If you find a  $\left[\frac{1}{100}\frac{1}{100}\right]$  or  $\Theta$  mark on the regulatory label on the bottom, side, or back panel of your Dell™ computer, the following section is applicable:

BSMI通告(僅限於台灣)

大多數的 De11 電腦系統被 BSMI (經濟部標準檢驗局) 劃分為乙類數位裝置。但是,使用某些選件會使有些組態 的等級變成甲類。若要確定您的電腦系統適用等級,請檢查所有位於電腦底部或背面板、擴充卡安裝托架,以及 擴充卡上的 BSMI 註冊標籤。如果其中有一甲類標籤,即表示您的系統為甲類數位裝置。如果只有 BSMI 的檢磁 號碼標籤,則表示您的系統為乙類數位裝置。

一旦確定了系統的 BSMI 等級,請閱讀相關的 BSMI 通告。請注意,BSMI通告規定凡是未經 Dell Inc. 明確批准的擅自變更或修改,將導致您失去此設備的使用權。

此裝置符合 BSMI (經濟部標準檢驗局) 的規定, 使用時須符合以下兩項條件:

- 此裝置不會產生有害干擾。
- 此裝置必須能接受所接收到的干擾,包括可能導致無法正常作業的干擾。

#### 甲額

此設備經測試證明符合 BSMI (經濟部標準檢驗局) 之甲類數位裝置的限制規定。這些限制的目的是為了在商業環 境中使用此設備時,能提供合理的保護以防止有害的干擾。此設備會產生、使用並散發射頻能量;如果未遵照製 造廠商的指導手冊來安裝和使用,可能會干擾無線電通訊。請勿在住宅區使用此設備。

> 警告使用者: 這是甲纇的資訊產品,在居住的環境中使用時,可能會造成射頻干擾, 在這種情況下,使用者會被要求采取某些適當的對策。

#### 7類

此設備經測試證明符合 BSMI (經濟部標準檢驗局) 之乙類數位裝置的限制規定。這些限制的目的是為了在住宅區 安裝時,能防止有害的干擾,提供合理的保護。此設備會產生、使用並散發射頻能量;如果未遵照製造廠商的指 導手冊來安裝和使用,可能會干擾無線電通訊。但是,這並不保證在個別的安裝中不會產生干擾。您可以透過關 閉和開啓此設備來判斷它是否會對廣播和電視收訊造成干擾;如果確實如此,我們建議您嘗試以下列一種或多種 方法来排除干擾:

- 重新調整天線的接收方向或重新放置接收天線。
- 增加設備與接收器的距離。
- 將設備連接至不同的插座,使設備與接收器連接在不同的電路上。
- 請向經銷商或有經驗的無線電 / 電視技術人員查詢,以獲得幫助。

#### **42 I** Product Information Guide

## **NOM Information (Mexico Only)**

The following information is provided on the device(s) described in this document in compliance with the requirements of the official Mexican standards (NOM):

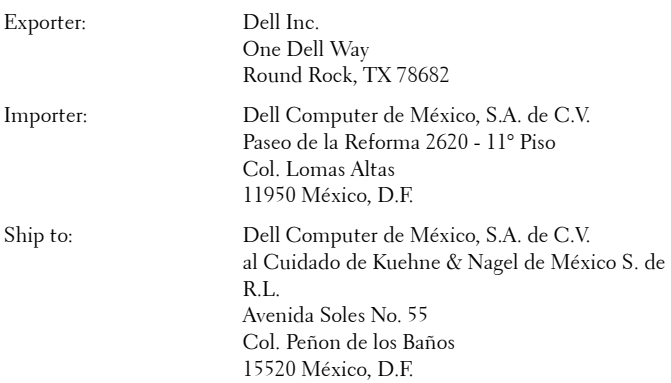

**NOTE:** For Supply voltage, Frequency, and Current consumption, see your projector Owner's Manual.

# **ENERGY STAR® Compliance**

Any Dell product bearing the ENERGY STAR® emblem on the product or on a start-up screen is certified to comply with Environmental Protection Agency (EPA) ENERGY STAR® requirements as configured when shipped by Dell.

The proper operation of the function requires a computer with VESA<sup>®</sup> DPM<sup>™</sup> power management capabilities. When used with a computer equipped with VESA® DPM™, the monitor is ENERGY STAR®-compliant. As an ENERGY STAR® Partner, Dell Inc. has determined that this product meets the ENERGY STAR<sup>®</sup> guidelines for energy efficiency.

## **ENERGY STAR**® **Emblem**

The EPA's ENERGY STAR® program is a joint effort between the EPA and manufacturers to reduce air pollution by promoting energy-efficient products.

In 2002 alone, Americans—with the help of the

ENERGY STAR® program—saved \$7 billion dollars on their energy bills, saved enough energy to power 15 million homes, and reduced greenhouse gas emissions equivalent to taking 15 million cars off the road.

In turn, this reduction in electricity usage can reduce emissions of carbon dioxide, the gas primarily responsible for the greenhouse effect, and sulfur dioxide and nitrogen oxides, the primary causes of acid rain. You can also help reduce electricity usage and its side effects by turning off your product when it is not in use for extended periods of time, particularly at night and on weekends.

### **44 Product Information Guide**

# **Recycling Information**

Dell™ recommends that customers dispose of their used computers, printers, monitors, and peripherals in an environmentally sound manner. Potential methods include reuse of parts or whole products and recycling of product, components, and/or materials.

## **46** | Product Information Guide

# Projecteur Dell™ Guide d'informations du produit

## **Remarques, Avis, et Précautions**

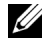

*K* REMARQUE : Une REMARQUE indique une information importante qui vous permettra de mieux utiliser votre projecteur.

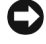

**REMARQUE :** Un AVIS indique soit une détérioration potentielle de matériel ou une perte de données et vous indique comment éviter le problème.

**PRÉCAUTION : Un AVERTISSEMENT indique des risques potentiels de détérioration de propriétés, de blessures corporelles, ou de mort.** 

**Les informations contenues dans ce document peuvent être modifiées sans avertissement préalable. © 2005 Dell Inc. Tous droits réservés.**

 $\mathcal{L}=\mathcal{L}=\mathcal{$ 

Toute reproduction sans la permission écrite de Dell Inc. est strictement interdite.

Les marques utilisées dans ce texte : *Dell* , le logo *DELL*, *Dimension*, *OptiPlex*, *Dell Precision*, *Latitude*, *Inspiron*, *DellNet*, *PowerApp*, *PowerEdge*, *PowerConnect*, et *PowerVault* sont des marques commerciales de Dell Inc.; *DLP* et *Texas Instruments* sont des marques commerciales de Texas Instruments Corporation; *Microsoft* et *Windows* sont des marques déposées de Microsoft Corporation; *Macintosh* est une marque déposée d'Apple Computer, Inc.

D'autres marques et appellations commerciales peuvent être utilisées dans le présent document pour désigner soit les entités revendiquant les marques et les noms, soit leurs produits. Dell Inc. rejette tout intérêt de propriété dans les marques et noms autres que les siens.

#### **Restrictions et Limites de Garantie**

Les informations contenues dans ce document, y compris toutes les instructions, les précautions, et les règlements d'approbation et de certification, sont basés sur les déclarations fournies à Dell par le fabricant et n'ont pas été indépendamment vérifiés ou testés par Dell. Dell rejette toute responsabilité concernant les anomalies pouvant apparaître dans ces informations.

Toutes les déclarations et revendications concernant les propriétés, capacités, vitesses ou qualifications des parties référencées dans ce document sont faites par le fournisseur et non par Dell. Dell démentit avoir la connaissance de l'exactitude, perfection ou la vérification de telles déclarations.

**Rév. Mai 2005 A00**

\_\_\_\_\_\_\_\_\_\_\_\_\_\_\_\_\_\_\_\_

# Contenu

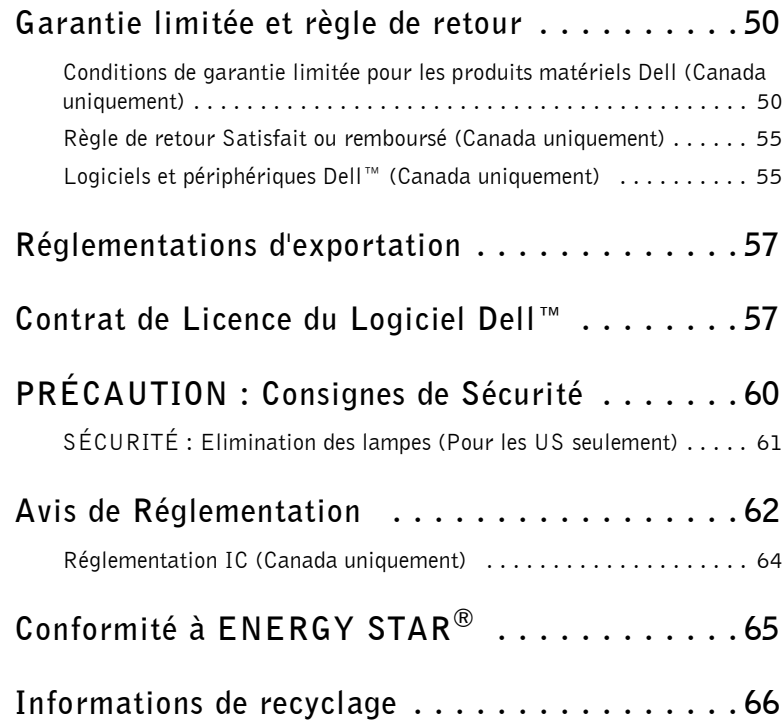

## <span id="page-49-0"></span>**Garantie limitée et règle de retour**

## <span id="page-49-1"></span>**Conditions de garantie limitée pour les produits matériels Dell (Canada uniquement)**

Les produits de marque Dell achetés au Canada sont livrés avec une garantie limité de 90 jours, 1 an, 2 ans, 3 ans, ou 4 ans en fonction du produit acheté. Pour déterminer la garantie accompagnant votre (vos) matériel(s), reportezvous à la fiche d'expédition ou à la facture.

### **Que couvre cette garantie limitée ?**

Cette garantie limitée couvre les défauts matériels et de fabrication que vous, client utilisateur final, rencontrez avec vos produits matériels Dell, y compris les périphériques de la marque Dell.

#### **Qu'est-ce qui n'est pas couvert par cette garantie limitée ?**

Cette garantie limitée ne couvre pas les éléments suivants :

- Les logiciels, y compris le système d'exploitation et les logiciels ajoutés aux produits matériels Dell par notre système d'intégration d'entreprise ou le rechargement de logiciels.
- Les produits autres que Dell, produits et accessoires Solution Provider Direct.
- Les problèmes résultant de ce qui suit :
	- Causes externes : accident, utilisation abusive ou impropre, problèmes liés à l'alimentation électrique.
	- Les interventions non autorisées par Dell.
	- Une utilisation non conforme aux instructions du produit.
	- Le non-respect des instructions du produit et la non-exécution de l'entretien préventif exigé.
	- Les problèmes dus à l'utilisation d'accessoires, de pièces et de composants non fournis par Dell.
- Les produits dont les numéros de service ou les numéros de série sont manquants ou incorrects.
- Produits dont le paiement n'a pas encore été effectué.

CETTE GARANTIE VOUS DONNE DES DROITS LÉGAUX SPÉCIFIQUES, AUXQUELS PEUVENT S'AJOUTER D'AUTRES DROITS, QUI VARIENT AU CAS PAR CAS (OU SELON LA PROVINCE). LA RESPONSABILITÉ DE DELL POUR LE FONCTIONNEMENT DÉFECTUEUX ET LES DÉFAUTS DU PRODUIT EST LIMITÉE À LA RÉPARATION OU AU REMPLACEMENT COMME INDIQUÉ DANS CE CONTRAT DE GARANTIE, SELON LES CONDITIONS DE LA PÉRIODE DE GARANTIE APPARAISSANT SUR VOTRE FICHE D'EXPÉDITION OU

FACTURE. SAUF POUR LES GARANTIES EXPRESSES CONTENUES DANS CE CONTRAT DE GARANTIE, DELL DÉCLINE TOUTE AUTRE GARANTIE OU CONDITION EXPRESSE OU IMPLICITE, INCLUANT SANS RESTRICTION LES GARANTIES ET CONDITIONS IMPLICITES DE QUALITÉ OU D'ADAPTABILITÉ À UN USAGE PARTICULIER, STATUTAIRE OU AUTRE. CERTAINES PROVINCES NE RECONNAISSENT PAS D'EXCLUSION SUR DES GARANTIES OU CONDITIONS IMPLICITES, OU DE RESTRICTION EN CE QUI CONCERNE LA DURÉE D'UNE GARANTIE OU CONDITION IMPLICITE. AUQUEL CAS, LES EXCLUSIONS ET RESTRICTIONS PRÉCÉDENTES PEUVENT NE PAS S'APPLIQUER.

NOUS DÉCLINONS TOUTE RESPONSABILITÉ, AU-DELÀ DES RECOURS INDIQUÉS DANS CETTE GARANTIE LIMITÉE OU POUR LES DOMMAGES PARTICULIERS, INDIRECTS, ACCIDENTELS OU INDUITS, Y COMPRIS POUR LA RESPONSABILITÉ DE RÉCLAMATIONS DE DOMMAGES D'UNE TIERCE PARTIE À VOTRE ENCONTRE, POUR LA NON-DISPONIBILITÉ D'UN PRODUIT OU POUR LA PERTE DE DONNÉES OU DE LOGICIEL, ET CE SANS RESTRICTION. NOTRE RESPONSABILITÉ SE LIMITE AU MONTANT QUE VOUS AVEZ PAYÉ POUR LE PRODUIT FAISANT L'OBJET D'UNE RÉCLAMATION. IL S'AGIT DU MONTANT MAXIMAL SOUMIS À LA RESPONSABILITÉ DE DELL.

CERTAINES PROVINCES NE RECONNAISSENT PAS D'EXCLUSION OU DE RESTRICTION SUR LES DOMMAGES PARTICULIERS, INDIRECTS, SECONDAIRES OU INDUITS, AUQUEL CAS L'EXCLUSION OU LES RESTRICTIONS PRÉCÉDENTES PEUVENT NE PAS S'APPLIQUER.

#### **Quelle est la durée de cette garantie limitée ?**

Cette garantie limitée s'applique pendant la période indiquée sur votre fiche d'expédition ou votre facture, à l'exception de la garantie limitée des batteries Dell qui est valable un (1) an seulement et de la garantie limitée des lampes de projecteurs Dell qui est réduite à quatre-vingt dix (90) jours uniquement. La garantie limitée prend effet à la date de la fiche d'expédition ou de la facture. La période de garantie n'est pas étendue si vous réparez ou remplacez un produit ou des composants sous garantie. Dell peut changer en toute discrétion les conditions et la disponibilité des garanties limitées, mais ces changements ne sont pas rétroactifs (c'est-à-dire que les conditions de la garantie en vigueur au moment de l'achat continueront de s'appliquer à votre achat).

#### **Que dois-je faire si j'ai besoin d'un service de garantie ?**

Avant que la garantie n'expire, appelez-nous au numéro correspondant à votre situation, comme indiqué dans le tableau ci-dessous. En outre, ayez à portée de main votre numéro de service ou numéro de commande de Dell.

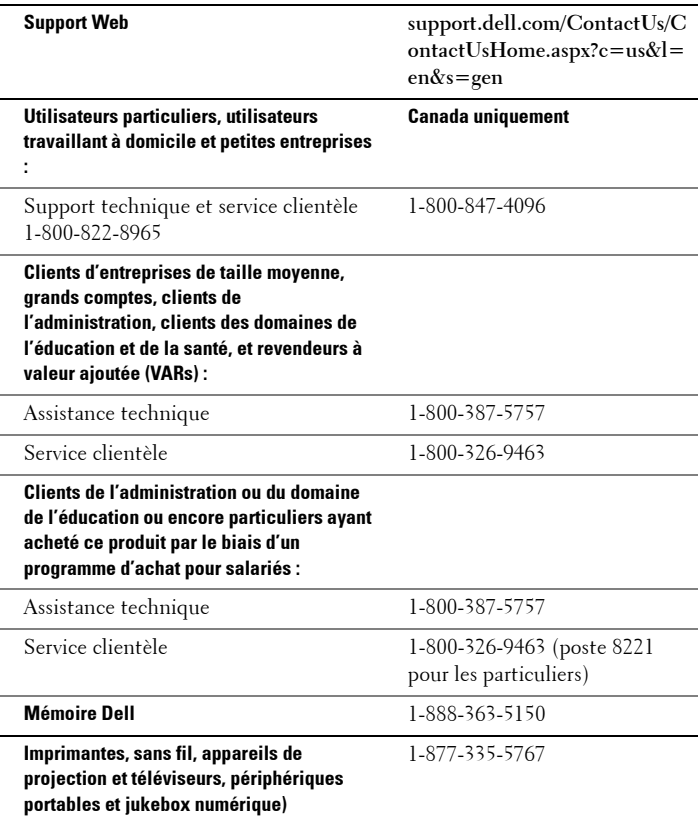

#### **Quelles actions Dell met-il en oeuvre ?**

**Pendant toute la durée de la garantie limitée de 90 jours et pendant la première année de toutes les autres garanties limitées :** Pendant toute la durée de la garantie limitée de 90 jours et pendant la première année de toutes les autres garanties limitées, nous réparons tous les produits matériels Dell retournés qui s'avèrent présenter un défaut de matériel ou de fabrication. Si nous ne parvenons pas à réparer le produit, nous le remplaçons par un produit comparable, nouveau ou recyclé.

#### **52** | Guide d'informations du produit

Lorsque vous nous contactez, nous vous donnons un numéro d'autorisation de retour de matériel que vous devez joindre à votre retour. Vous devez nous retourner les produits dans leur emballage d'origine ou un équivalent, payer d'avance les frais d'expédition et assurer l'envoi des produits ou accepter les risques de perte ou de dommage pendant l'acheminement. Nous nous chargeons de vous retourner les produits réparés ou remplacés. Nous prenons à notre charge l'expédition des produits réparés ou remplacés si vous avez une adresse aux Etats-Unis (à l'exception de Porto Rico et des possessions et territoires américains). Sinon, nous vous renvoyons le produit contre paiement à réception.

Si nous déterminons que le problème n'est pas couvert par la garantie, nous vous en avertissons et vous indiquons les solutions alternatives de service qui vous sont proposées moyennant des frais.

**REMARQUE :** Avant de nous envoyer les produits, sauvegardez les données que leurs disques et tout autre dispositif de stockage contiennent. Supprimez toutes les informations confidentielles, propriétaires ou personnelles et retirez tous les supports amovibles, tels que les disquettes, CD ou cartes PC. Nous déclinons toute responsabilité en ce qui concerne vos informations confidentielles, propriétaires ou personnelles et en cas de perte ou d'endommagement des données ou des supports amovibles.

**Après la première année des garanties limitées :** Nous remplaçons tous les composants défectueux par des composants nouveaux ou recyclés si nous considérons que le remplacement est justifié. Lorsque vous nous contactez, nous vous demandons de nous fournir un numéro de carte de crédit valide au moment où vous demandez le remplacement d'un composant, mais nous ne vous facturons pas le remplacement si vous nous retournez le composant d'origine dans les 30 jours qui suivent l'expédition. Si nous ne recevons pas le composant d'origine dans les 30 jours, nous porterons au débit de votre carte de crédit le prix standard actuel du composant.

Nous prenons à notre charge l'expédition du composant remplacé si vous avez une adresse au Canada. Sinon, nous vous renvoyons le composant contre paiement à réception. Dell inclut un emballage d'expédition prépayé avec chaque composant de rechange, afin que vous renvoyiez le composant remplacé à Dell.

**REMARQUE :** Avant de remplacer des composants, sauvegardez les données du ou des disques durs et de tout autre dispositif de stockage du ou des produits. Nous déclinons toute responsabilité en cas de perte ou d'endommagement des données.

#### **Que se passe-t-il si j'ai souscrit un contrat de service ?**

Si votre contrat de service a été passé avec Dell, le service vous sera proposé selon les conditions du contrat de service. Reportez-vous à ce contrat pour plus d'informations sur la façon de bénéficier du service. Les contrats de service Dell sont disponibles en ligne sur le site **www.dell.ca** ou en appelant le service clientèle au 1-800-847-4096. Si vous avez souscrit par notre intermédiaire un

contrat de service avec l'un de nos fournisseurs de services tiers, reportez-vous à ce contrat (qui vous a été envoyé avec votre fiche d'expédition ou facture) pour plus d'informations sur la façon de bénéficier du service.

#### **Comment allez-vous réparer mon produit ?**

Dell utilise des composants neufs ou remis en état provenant de différents fabricants pour les réparations sous garantie et pour la fabrication de composants et de systèmes de remplacement. Les composants et systèmes recyclés sont des composants ou des systèmes qui ont été retournés à Dell et dont certains n'ont jamais été utilisés par le client. La qualité de tous les composants et systèmes est contrôlée et testée. Les composants et systèmes de remplacement fournis sont couverts par la garantie pour la période restante de la garantie limitée du produit que vous avez acheté. Dell est propriétaire de toutes les pièces retirées des produits réparés.

#### **Puis-je transférer la garantie limitée ?**

La garantie limitée sur les systèmes peut être transférée si son propriétaire actuel transfère également la propriété du système et enregistre le transfert auprès de Dell. La garantie limitée sur la mémoire Dell ne peut pas être transférée. Vous pouvez enregistrer le transfert de votre garantie limitée auprès de Dell en vous rendant sur notre site Web.

- Pour les ordinateurs achetés au Canada (transferts au sein du pays) et pour effectuer le transfert d'un client à un autre, visitez le site Web à l'adresse suivante : **www.dell.ca/ca/en/gen/topics/segtopic\_ccare\_nav\_013\_ccare.htm**
- Pour les transferts en dehors du pays (hors du pays d'achat d'origine), visitez le site Web à l'adresse suivante : **www.dell.com/us/en/biz/topics/sbtopic\_ccare\_nav\_016\_ccare.htm**

Si vous ne disposez pas d'un accès à Internet, appelez Dell au 1-800-847-4096 (pour les particuliers) ou au 1-800-326-9463 (pour les clients des entreprises et administrations).

Toutes les demandes de transfert de propriété sont à la seule discrétion de Dell. Tous ces transferts sont soumis aux termes et conditions du service d'origine ou du contrat de garantie limitée, ainsi qu'aux termes et conditions de vente de Dell consultables à l'adresse **www.dell.com**. Dell ne saurait garantir l'authenticité des produits, garanties, services ou supports ou l'exactitude des produits achetés auprès d'un tiers.

### **54 Guide d'informations du produit**

## <span id="page-54-0"></span>**Règle de retour Satisfait ou remboursé (Canada uniquement)**

En qualité de client et utilisateur final ayant acheté de nouveaux produits directement à Dell, vous êtes en droit de les retourner à Dell dans un délai de 30 jours maximum après la date de réception des produits pour un remboursement ou un avoir équivalent au prix d'achat. En qualité de client et utilisateur final ayant acheté des produits reconditionnés ou recyclés à Dell, vous êtes en droit de les retourner dans un délai de 14 jours à compter de la date indiquée sur votre fiche d'expédition ou facture pour un remboursement ou un avoir équivalent au prix d'achat. Dans les deux cas, une taxe de 15 % sera déduite du montant du remboursement ou de l'avoir indiqué sur votre fiche d'expédition ou facture, qui correspond aux frais d'expédition, de gestion et de retour applicables, sauf avis contraire légal. Si vous avez acheté nos produits en tant que société liée à Dell par un contrat écrit, les termes stipulés dans ce contrat au sujet du retour des produits peuvent différer de ceux spécifiés par la règle de retour.

Pour retourner les produits, vous devez appeler le Service Clientèle de Dell au 1-800-847-4096 qui vous fournira un numéro d'autorisation de retour pour crédit. Afin d'accélérer la procédure de remboursement ou d'avoir, Dell attend que vous lui renvoyiez les produits dans leur emballage d'origine dans les 5 jours suivant l'attribution d'un numéro d'autorisation de retour pour crédit. Vous devez également payer d'avance les frais d'expédition et assurer l'envoi, ou accepter les risques de perte ou de dommage pendant l'acheminement. Vous ne pouvez renvoyer le logiciel pour un remboursement ou un avoir que si l'emballage scellé contenant les disquettes ou les CD n'a pas été ouvert. Les produits renvoyés doivent être comme neufs, et tous les guides, disquettes, CD, cordons d'alimentation et autres accessoires compris avec le produit doivent être renvoyés avec lui. Les clients désirant renvoyer, pour remboursement ou avoir uniquement, un des logiciels d'application ou de système d'exploitation installé par Dell doivent retourner le système dans son intégralité, avec tous les supports et la documentation inclus dans la livraison d'origine.

Cette règle de retour « Satisfait ou remboursé » ne s'applique pas aux produits de stockage Dell | EMC. Elle ne s'applique pas non plus aux produits achetés par l'intermédiaire du service de vente de logiciels et périphériques Dell. Pour ces produits, reportez-vous plutôt à la règle de retour alors en vigueur des logiciels et périphériques Dell (reportez-vous à la section suivante « Logiciels et périphériques Dell (Canada seulement) »).

## <span id="page-54-1"></span>**Logiciels et périphériques Dell™ (Canada uniquement)**

## **Produits logiciels et périphériques de tiers**

Tout comme les autres revendeurs de logiciels et périphériques, Dell ne garantit pas les produits de tiers. Les produits logiciels et périphériques de tiers sont uniquement couverts par les garanties offertes par le fabricant ou le revendeur initial de ces produits. Les garanties de fabricants tiers varient d'un produit à

l'autre. Reportez-vous à la documentation de votre produit pour obtenir des informations spécifiques à la garantie. Contactez également le fabricant ou le revendeur si vous souhaitez des informations supplémentaires.

Comme Dell propose un grand choix de produits logiciels et périphériques, il nous est impossible de vérifier et de garantir de manière spécifique que tous les produits que nous proposons fonctionnent avec tout ou partie des différents modèles d'ordinateurs Dell, mais aussi de vérifier et de garantir que tous les produits que nous vendons fonctionnent correctement sur les centaines de marques d'ordinateurs disponibles aujourd'hui. Si vous avez des questions relatives à la compatibilité d'un produit, nous vous conseillons vivement de contacter directement le fabricant ou le revendeur à qui vous avez acheté le produit logiciel ou périphérique tiers.

#### **Produits périphériques Dell**

Dell offre une garantie limitée pour ses nouveaux produits périphériques (produits pour lesquels Dell est « fabricant »), tels que les moniteurs, les batteries, la mémoire, les stations d'accueil et les projecteurs. Pour déterminer quelle garantie limitée s'applique au produit que vous avez acheté, reportezvous à la fiche de livraison ou à la facture Dell et/ou à la documentation qui accompagnait votre produit. Vous trouverez des descriptions des garanties limitées Dell dans les sections précédentes.

# <span id="page-56-0"></span>**Réglementations d'exportation**

Le client reconnaît que ces Produits, qui peuvent inclure technologie et logiciels, sont soumis aux lois de contrôle de douane et d'exportation ainsi que des réglementations des Etats Unis ("U.S.") et peuvent aussi être sujets aux lois de douane et d'exportation ainsi qu'aux réglementations du pays dans lequel ces Produits sont fabriqués et/ou reçus. Le client s'engage à respecter ces lois et réglementations. De plus, conformément à la loi U.S., les Produits ne peuvent être vendus, loués ou transférés de toute autre manière à des utilisateurs finaux réservés ou à des pays réservés. De plus, les Produits ne peuvent être vendus, loués ou transférés, ou utilisés par un utilisateur final engagé dans des activités associées à des armes ou des armes de destruction massive, y compris sans limitation, aux activités associées à la conception, au développement, à la production ou à l'utilisation d'armes nucléaires, de matériels, ou d'équipements, de missiles ou de support de projets de missiles, et d'armes chimiques ou biologiques.

## <span id="page-56-1"></span>**Contrat de Licence du Logiciel Dell™**

C'est un contrat légal entre vous, l'utilisateur, et Dell Products, L.P ("Dell"). Ce contrat couvre tous les logiciels qui sont distribués avec le produit Dell, pour lesquels il n'y a pas de contrat de licence séparé entre vous et le fabricant ou le propriétaire du logiciel (collectivement appelé "Logiciel"). Ce contrat ne concerne pas la vente du Logiciel ou toute autre propriété intellectuelle. Tous les titres et droits de propriété intellectuelle dans et sur le Logiciel appartiennent au fabricant ou au propriétaire du Logiciel. Tous les droits non expressément accordés dans ce contrat sont réservés par le fabricant ou le propriétaire du Logiciel. En ouvrant ou en brisant le sceau sur l'emballage (ou les emballages) du Logiciel, en installant ou en téléchargeant le Logiciel, ou en utilisant le Logiciel qui a été préchargé ou qui est intégré dans votre produit, vous acceptez d'être lié par les termes de ce contrat. Si vous n'acceptez pas ces termes, renvoyez immédiatement tous les éléments du Logiciel (disques, matériels écrits, et emballage) et supprimez tous les Logiciels préchargés ou intégrés.

Vous pouvez utiliser une copie du Logiciel sur seulement un produit à la fois. Si vous avez plusieurs licences pour le Logiciel, vous pouvez utiliser autant de copies à la fois que vous avez de licences. "Utiliser" signifie charger le Logiciel dans une mémoire temporaire ou un stockage permanent sur le produit. L'installation sur un serveur de réseau seulement pour la distribution à d'autres produits n'est pas "utiliser" si (mais seulement si) vous avez une licence séparée pour chaque produit auquel le Logiciel est distribué. Vous devez vous assurer que le nombre de personnes utilisant le Logiciel installé sur un serveur de réseau ne dépasse pas le nombre de licences que vous avez. Si le nombre d'utilisateurs du Logiciel installé sur un serveur de réseau dépasse le nombre de licences, vous devez acheter des licences supplémentaires jusqu'à ce que le nombre de licences soit égal au nombre d'utilisateurs avant de permettre à des utilisateurs supplémentaires d'utiliser le Logiciel. Si vous êtes un client

d'entreprise de Dell ou un affilié de Dell, vous accordez par la présente à Dell, ou à un agent sélectionné par Dell, le droit d'effectuer un audit de votre utilisation du Logiciel pendant les heures de bureau normales, vous acceptez de coopérer avec Dell dans un tel audit, et vous accepter de fournir à Dell tous les enregistrement raisonnablement relatifs à votre utilisation du Logiciel. L'audit sera limité à la vérification de votre conformité avec les termes de ce contrat.

Le Logiciel est protégé par les lois sur le copyright des Etats-Unis et les traités internationaux. Vous ne pouvez faire qu'une seule copie du Logiciel pour des raisons de sauvegarde ou d'archivage ou pour le transférer sur un seul disque dur à condition que vous conserviez l'original seulement à des fins de sauvegarde ou d'archivage. Vous ne pouvez pas louer ou faire de la location vente du Logiciel ou de copier les matériels écrits accompagnant le Logiciel, mais vous pouvez transférer le Logiciel et tous les matériels qui accompagnent sur une base permanente comme partie d'une vente ou transfert du produit Dell si vous ne conservez aucune copie et que le bénéficiaire accepte les termes du présent document. Tout transfert doit inclure la mise à jour la plus récente et toutes les versions antérieures. Il est interdit de reconstituer la logique du programme, décompiler, ou désassembler le Logiciel. Si le package accompagnant votre produit contient des disques compacts, des disques de 3,5", et/ou 5,25", vous pouvez utiliser uniquement les disques appropriés pour votre produit. Vous ne pouvez pas utiliser les disques sur un autre ordinateur ou réseau, ou les prêter, louer, ou transférer à un autre utilisateur à l'exception de ce qui est autorisé dans ce contrat.

#### **Garantie Limitée**

Dell garantit les disques de Logiciels pour les défauts de matériel et de main d'œuvre en utilisation normale pendant quatre vingt dix (90) à compter de leur date de réception. Cette garantie est limité à vous et n'est pas transférable. Toute garantie implicite est limitée à quatre vingt dix (90) jours à compter de la date de réception du Logiciel. Certaines juridictions n'autorisent pas de limites dans la durée de la garantie implicite, aussi cette limitation peut ne pas s'appliquer à vous. L'entière responsabilité de Dell et de ses fournisseurs, et votre seul recours, sera (a) le renvoi de la somme payée pour le Logiciel ou (b) le remplacement de tout disque non conforme à cette garantie qui est renvoyé avec un numéro d'autorisation à Dell, à vos propres frais et risques. Cette garantie limité est nulle si les dommages subis par le disque résultent d'un accident, abus, mauvaise application, ou intervention ou modification par toute personne étrangère à Dell. Tout remplacement de disque est garanti pour la période de garantie d'origine restante ou trente (30) jours, suivant la période la plus longue.

Dell NE garantit PAS que les fonction du Logiciel répondront à vous besoins ou que l'utilisation du Logiciel sera ininterrompue ou sans erreur. Vous assumez la responsabilité pour la sélection du Logiciel dans l'accomplissement des résultats recherchés et pour l'utilisation et les résultats obtenus par le Logiciel.

#### **58** | Guide d'informations du produit

DELL, DE SA PROPRE PART ET DE CELLE DE SES FOURNISSEURS, DÉCLINE TOUTE AUTRE GARANTIE EXPRESSE OU IMPLICITE, INCLUANT SANS RESTRICTION LA GARANTIE TACITE DE COMMERCIALISATION ET D'ADÉQUATION POUR LE LOGICIEL ET TOUS LES MATÉRIELS ÉCRITS QUI ACCOMPAGNENT. Cette garantie limitée vous donne des droits légaux spécifiques, et il se peut que vous ayez aussi d'autres droits pouvant varier d'une juridiction à une autre

EN AUCUN CAS DELL OU SES FOURNISSEURS NE POURRONT ÊTRE TENUS RESPONSABLES DES DOMMAGES (INCLUANT SANS RESTRICTION, LES DOMMAGES POUR PERTE DE PROFITS, INTERRUPTION DE COMMERCE, PERTES D'INFORMATIONS, OU AUTRE PERTE D'ARGENT) DÉCOULANT DE L'UTILISATION OU DE L'IMPOSSIBILITÉ D'UTILISER LE LOGICIEL, MÊME APRÈS AVOIR ÉTÉ AVERTI DE LA POSSIBILITÉ DE TELS DOMMAGES. Etant donné que certaines juridictions n'autorisent pas une exclusion ou limitation de responsabilité pour les dommages directs ou indirects, les restrictions précédentes peuvent ne pas s'appliquer à vous.

#### **U.S. Droits restreints du gouvernement**

Le logiciel et la documentation sont des "éléments commerciaux" dans le sens où ce terme est défini dans 48 C.F.R. 2.101, qui consiste en "logiciel d'ordinateur commercial" et "documentation de logiciel d'ordinateur commercial" tels que ces termes sont utilisés dans 48 C.F.R. 12.212. Conforme à 48 C.F.R. 12.212 et 48 C.F.R. 227.7202-1 à 227.7202-4, tous U.S. Les utilisateurs finaux du gouvernement ont acquis le logiciel et la documentation avec ces droits seuls tels que stipulés dans le présent document. L'entrepreneur/fabricant est Dell Products, L.P., One Dell Way, Round Rock, Texas 78682.

#### **Général**

Cette licence est effective jusqu'à son annulation. Elle sera annulée dans les conditions stipulées plus haut dans le présent document ou si vous ne répondez pas à l'un de ses termes. A l'annulation, vous acceptez que le Logiciel et les matériels qui accompagnent, et toutes les copies de celui-ci, soient détruites. Ce contrat est régi par les lois de l'Etat du Texas. Chaque provision de ce contrat peut être rompue S'il s'avère qu'une provision n'est pas applicable, cette découverte n'affecte pas la possibilité d'application des provisions, termes, ou conditions restants de ce contrat. Ce contrat est lié aux successeurs et légataires. Dell accepte et vous acceptez de renoncer, dans les limites autorisées par la loi, à tout droit à un procès concernant le Logiciel ou ce contrat. Etant donné que cette renonciation peut ne pas être appliquée dans certaines juridictions, la renonciation peut ne pas s'appliquer à vous. Vous reconnaissez que vous avez lu ce contrat, que vous l'avez compris, que vous acceptez d'être lié par ses termes, et que c'est la déclaration complète et exclusive de ce contrat entre vous et Dell concernant le Logiciel.

# <span id="page-59-0"></span>**PRÉCAUTION : Consignes de Sécurité**

Utilisez les consignes de sécurité suivantes afin d'assurer votre sécurité personnelle et protéger votre projecteur et l'environnement de travail contre tout dommage potentiel.

## **ATTENTION : L'utilisation de contrôles, de réglages ou de procédures autres que ceux qui sont spécifiés dans cette documentation pourraient vous exposer à des risques d'électrocution, et/ou à d'autres dangers mécaniques.**

## **PRÉCAUTION : SÉCURITÉ : Général**

- Soyez prudent quand vous manipulez le projecteur, car le projecteur et la surface sous le projecteur peut chauffer pendant l'utilisation.
- La lampe devient très chaude pendant l'utilisation. Laisser refroidir le projecteur pendant au moins 30 minutes avant de retirer la lampe.
- Si vous remplacez une lampe, suivez les instructions du *Manuel de l'utilisateur* et la documentation qui accompagne le kit de remplacement de la lampe.
- Ne touchez aucune partie de la lampe. Les lampes de projecteur sont très fragiles est peuvent se briser si vous les touchez.
- Retirez le cache de l'objectif avant d'allumer le projecteur. Sinon le cache de l'objectif risque de chauffer fortement.
- Pour ne pas endommager le projecteur et la lampe, laissez tourner le ventilateur de refroidissement pendant deux minutes avant d'éteindre le projecteur.
- Ne bouchez pas les fentes de ventilation et les ouvertures du projecteur.
- Débranchez le cordon d'alimentation de la prise de courant si vous ne comptez pas utiliser le projecteur pendant une période prolongée.
- N'utilisez pas le projecteur dans un environnement extrêmement chaud, froid ou humide.
- N'utilisez pas le projecteur dans un espace poussiéreux ou sale.
- N'utilisez pas le projecteur près d'un appareil générant un champ magnétique élevé.
- Ne placez pas le projecteur au contact direct avec les rayons du soleil.
- Ne regardez pas dans l'objectif quand le projecteur est allumé; La lumière intense pourrait blesser vos yeux.
- Pour diminuer les risques d'incendie ou d'électrocution, n'exposez pas ce produit à la pluie ou à l'humidité.
- Pour éviter tout risque d'électrocution, n'ouvrez ou ne démontez pas le projecteur au-delà de ce qui est nécessaire pour remplacer la lampe.

## **60** | Guide d'informations du produit

- Pour éviter d'endommager le projecteur, assurez-vous que le zoom de l'objectif et le pied élévateur sont entièrement rétractés avant de déplacer le projecteur ou de le ranger dans son étui de transport.
- Eteignez et débranchez le projecteur de la prise murale avant de le nettoyer.
- Utilisez un chiffon doux imprégné d'un détergeant léger pour nettoyer le carter de l'affichage. N'utilisez pas de produits de nettoyage abrasifs, de la cire ou des solvants.
- Pour diminuer le risque d'incendie provoqué par la lumière intense émise par l'objectif, ne placez aucun objet en face ou près de l'objectif pendant l'utilisation.

## <span id="page-60-0"></span>**SÉCURITÉ : Elimination des lampes (Pour les US seulement)**

LES LAMPES À L'INTÉRIEUR DE CE PRODUIT CONTIENNENT DU MERCURE ET DOIVENT ÊTRE RECYCLÉES OU ÉLIMINÉES CONFORMÉMENT AUX LOIS LOCALES, DE L'ÉTAT OU FÉDÉRALES EN VIGUEUR. POUR PLUS D'INFORMATIONS, ALLEZ À WWW.DELL.COM/HG OU CONTACTEZ L'ALLIANCE DES INDUSTRIES ÉLECTRONIQUES À WWW.EIAE.ORG. POUR LES INFORMATIONS D'ÉLIMINATION SPÉCIFIQUE DES LAMPES ALLEZ À WWW.LAMPRECYCLE.ORG.

# <span id="page-61-0"></span>**Avis de Réglementation**

Une Interférence Electromagnétique (EMI) est tout signal ou émission, radié dans un espace dégagé ou conduit le long de conducteurs d'alimentation ou de signal, qui mettent en danger le fonctionnement d'un système de navigation radio ou autre service de sécurité ou dégrade, obstrue gravement, ou interrompt de façon répétée un service de communications radio sous licence. Les services de communications radio comprennent sans restriction la diffusion commerciale AM/FM, la télévision, les services cellulaires, radar, contrôle de trafic aérien, radiomessagerie, et services de communications personnels (PCS). Ces services sous licence, avec les appareils non intentionnellement rayonnants tels que des appareils numériques, y compris des ordinateurs, contribuent à l'environnement électromagnétique.

La compatibilité électromagnétique est la capacité des éléments d'équipements électroniques à fonctionner correctement ensemble dans l'environnement électronique. Bien que cet ordinateur ait été conçu et déterminé pour être conforme aux limites des organismes de réglementations pour EMI, il n'est pas garanti que des interférences ne se produiront pas dans une installation particulière. S'il s'avérait que cet équipement génère des interférences nuisibles aux services de communications de radio, ce qui peut être vérifié en allumant et en éteignant l'équipement, vous êtes encouragé à essayer de corriger les interférences à l'aide de l'une ou de plusieurs des mesures suivantes :

- Réorientez l'antenne de réception.
- Déplacer l'ordinateur par rapport au récepteur.
- Eloignez l'ordinateur du récepteur.
- Brancher l'ordinateur sur une prise de courant différente de sorte que l'ordinateur et le récepteur soient sur différentes branches du circuit.

Si nécessaire, faites appel à un représentant de l'assistance technique de Dell ou à un technicien en radio/télévision expérimenté pour toute suggestion supplémentaire.

Pour toutes informations de réglementation supplémentaires, reportez-vous au manuel de l'utilisateur ou au guide de l'utilisateur de votre ordinateur.

Les ordinateurs Dell™ sont conçus, testés, et classés pour l'environnement électromagnétique auxquels ils sont destinés. Ces classifications d'environnement électromagnétique se rapportent généralement aux définitions harmonisées suivantes :

- La Classe A concerne généralement les environnements commerciaux ou industriels.
- La Classe B concerne généralement les environnements résidentiels.

Les appareils de traitement de l'information (ITE), y compris les périphériques, les cartes d'extension, imprimantes, les périphériques d'entrée/sortie (E/S), les moniteurs, etc., intégrés dans l'ordinateurs ou connectés à celui-ci doivent correspondre à la classification d'environnement électromagnétique de l'ordinateur.

#### **62 Guide d'informations du produit**

**Un avis concernant les câbles de signal blindés : Utilisez uniquement des câbles blindés pour connecter les périphériques à tout matériel Dell afin de diminuer les possibilités d'interférences avec les services de communication radio. L'utilisation de câbles blindés assure le maintien de la classification de compatibilité électromagnétique appropriée pour l'environnement concerné. Les câbles sont disponibles chez Dell à www.dell.com.** 

La plupart des ordinateurs Dell sont classés dans les environnements de Classe B. Cependant, l'inclusion de certaines options peut changer l'étalonnage de certaines configurations en Classe A. Pour déterminer la classification électromagnétique de votre ordinateur ou appareil, reportez-vous aux sections suivantes spécifiques à chaque organisme de réglementation. Chaque section donne les informations de sécurité de Compatibilité électromagnétique /EMI spécifique à chaque pays ou informations de sécurité du produit.

## <span id="page-63-0"></span>**Réglementation IC (Canada uniquement)**

La plupart des ordinateurs Dell™ (et autres appareils Dell) sont classés par la norme Industry Canada (IC) Interference-Causing Equipment Standard (norme sur les équipements produisant des interférences) #3 (ICES?003) comme appareils numériques de classe B. Pour déterminer la classification (classe A ou B) applicable à votre ordinateur (ou autre appareil numérique Dell), examinez toutes les étiquettes d'homologation situées en dessous, sur le côté ou sur le panneau arrière de votre ordinateur (ou autre appareil numérique). Une mention de type " IC Class A ICES-003 " ou " IC Class B ICES-003 " doit figurer sur l'une de ces étiquettes. Notez que la réglementation Industry Canada précise que tout changement ou modification non expressément approuvé par Dell peut annuler vos droits d'utilisation de cet équipement.

This Class B (or Class A, if so indicated on the registration label) digital apparatus meets the requirements of the Canadian Interference-Causing Equipment Regulations.

Cet appareil numérique de la Classe B (ou Classe A, si ainsi indiqué sur l'étiquette d'enregistration) respecte toutes les exigences du Reglement sur le Materiel Brouilleur du Canada.

#### **64** Guide d'informations du produit

## <span id="page-64-0"></span>**Conformité à ENERGY STAR®**

Tout produit Dell portant l'emblème d'ENERGY STAR® sur le produit ou sur l'écran de démarrage est certifié conforme aux exigences de l'Agence de protection de l'environnement (EPA) ENERGY STAR® telles que configurées lors de l'expédition par Dell.

Le bon fonctionnement de la fonction nécessite un ordinateur équipé des capacités de gestion d'alimentation VESA® DPM™. Lorsqu'il est utilisé avec un ordinateur équipé de VESA® DPM™, le moniteur est conforme à ENERGY STAR®. En tant que Partenaire d'ENERGY STAR®, Dell Inc. a déterminé que ce produit est conforme aux directives d'ENERGY STAR®, concernant le rendement énergétique.

#### **Emblème d'ENERGY STAR**®

Le programme d'ENERGY STAR® d'EPA est un effort commun entre EPA et les fabricants pour diminuer la pollution de l'air en faisant la promotion de produits d'un bon rendement énergétique.

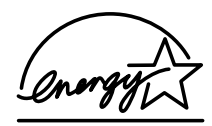

En 2002 à eux seuls, les américains—avec l'aide du programme d'ENERGY STAR®—ont économisé \$7 Milliards de dollars sur leur facture d'électricité, ont économisé assez d'énergie pour alimenter 15 millions de foyers, et réduire les émissions de gaz a effet de serre ce qui équivaudrait de retirer 15 millions se voitures de la route.

En retour, cette réduction d'utilisation d'électricité peut diminuer les émissions de dioxyde de carbone, le gaz principalement responsable de l'effet de serre, et de dioxyde de soufre et d'oxydes d'azote, les causes principales des pluies acides. Vous pouvez aussi aider à réduire la consommation d'électricité et ses effets secondaires en éteignant votre produit quand il n'est pas utilisé pendant des périodes prolongées, particulièrement la nuit et les week-ends.

# <span id="page-65-0"></span>**Informations de recyclage**

Dell™ recommande aux clients d'éliminer leurs ordinateurs, imprimantes, moniteurs, et périphériques usagés en respectant l'environnement. Les méthodes potentielles incluent la réutilisation des pièces ou des produits complets et le recyclage du produit, composants, et/ou matériels.

# Proyector Dell™

# Guía de información del producto

## **Notas, avisos y precauciones**

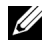

**NOTA:** Una NOTA indica información importante que le ayuda a hacer un mejor uso de su proyector.

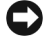

**AVISO:** Un AVISO indica o bien un daño potencial para el hardware o la pérdida de datos y le indica cómo evitar el problema.

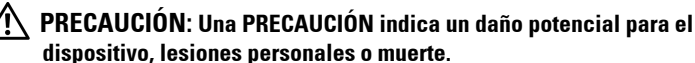

**La información en este documento está sujeta a cambios sin previo aviso. © 2005 Dell Inc. Todos los derechos reservados.**

Queda prohibida cualquier reproducción sin el consentimiento por escrito de Dell Inc.

Marcas usadas en este texto: *Dell* , el logotipo *DELL*, *Dimension*, *OptiPlex*, *Dell Precision*, *Latitude*, *Inspiron*, *DellNet*, *PowerApp*, *PowerEdge*, *PowerConnect* y *PowerVault* son marcas de Dell Inc.; *DLP* y *Texas Instruments* son marcas de Texas Instruments Corporation; *Microsoft* y *Windows* son marcas registradas de Microsoft Corporation; *Macintosh* es una marca registrada de Apple Computer, Inc.

En este documento pueden utilizarse nombres de marcas y marcas para referirse a las entidades que reclaman las marcas y a los nombres de sus productos. Dell Inc. niega cualquier interés de propiedad de las marcas y nombres de marcas distintas a las suyas.

#### **Restricciones y negativas**

 $\mathcal{L}=\mathcal{L}=\mathcal{$ 

La información contenida en este documento, incluyendo todas las instrucciones, precauciones y aprobaciones y certificados, está basada en los comunicados ofrecidos a Dell por el fabricante y no ha sido verificada o probada de forma independiente por Dell. Dell niega toda responsabilidad en conexión con cualquier deficiencia en dicha información.

Todos los comunicados o afirmaciones relacionadas con las propiedades, capacidades, velocidades o cualidades de la parte referenciada en este documento han sido realizadas por el fabricante y no por Dell. Dell niega específicamente el conocimiento de la veracidad, integridad o confirmación de alguno de esos comunicados.

**Rev. de Mayo de 2005 A00**

\_\_\_\_\_\_\_\_\_\_\_\_\_\_\_\_\_\_\_\_

# Contenidos

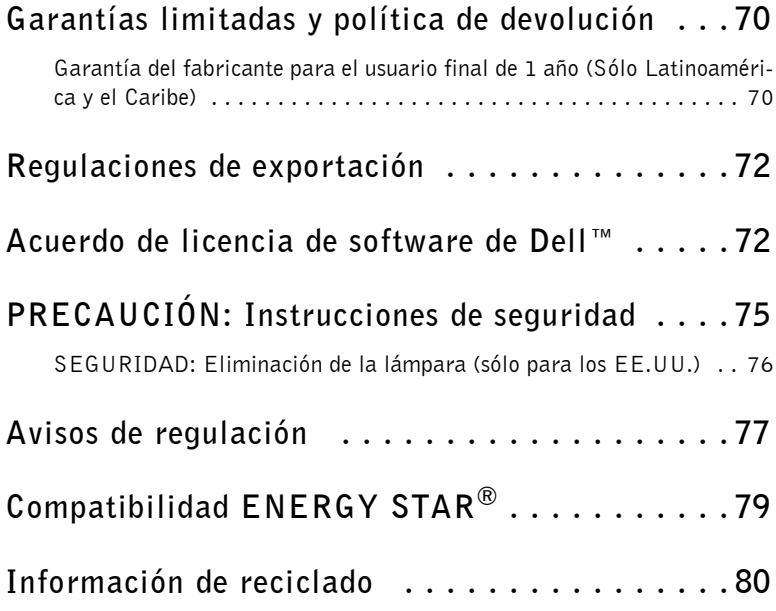

## <span id="page-69-0"></span>**Garantías limitadas y política de devolución**

## <span id="page-69-1"></span>**Garantía del fabricante para el usuario final de 1 año (Sólo Latinoamérica y el Caribe)**

#### **Garantía**

Dell Inc. ("Dell") garantiza al usuario final, según las siguientes provisiones, que los productos de hardware de su marca, comprado por el usuario final en la compañía Dell o en un distribuidor de Latinoamérica o del Caribe, se encuentran libres de defectos en material, mano de obra y diseño que pudieran afectar a su uso normal, durante el período de 1 año a partir de la fecha de compra original. Los productos para los que se realicen las reclamaciones serán, al criterio de Dell, reparados o reemplazados cubriendo Dell el costo. Todas las partes quitadas de los productos reparados pertenecen a Dell. Dell utiliza nuevos componentes elaborados por distintos fabricantes para realizar las reparaciones y para reemplazar los productos.

## **Exclusiones**

Esta garantía no se aplica a los defectos que provocados por: una instalación, uso o mantenimiento inapropiados o inadecuados; acciones o modificaciones realizadas por terceras partes no autorizadas o por el usuario; daños accidentales o adrede; o rotura o desgaste normal.

## **Realización de una reclamación**

Las reclamaciones deben realizarse en Latinoamérica o el Caribe contactando con el punto de venta Dell dentro del período de garantía. El usuario debe siempre presentar la prueba de compra, indicando el nombre y dirección del vendedor, fecha de compra, modelo y número de serie, nombre y dirección del cliente y detalles de los síntomas y configuración en el momento del fallo, incluyendo periféricos y el software utilizado. De no ser así, Dell puede rechazar la reclamación de garantía. En el análisis de un defecto de garantía, Dell realizará los arreglos y pagará el transporte terrestre y el seguro desde el centro de reparación/cambio de Dell. El usuario debe asegurarse de que el producto defectuoso esté lista para la recogida correctamente embalado y en su embalaje original u otro equivalente junto con los detalles anteriormente expuesto y el número de devolución que Dell envió.

## **Limitaciones y derechos estatutarios**

Dell no ofrece otro certificado, garantía o comunicado semejante que no sea lo expuesto más arriba; además, esta garantía se ofrece en lugar de cualquier otra garantía, hasta los límites permitidos por la ley. En ausencia de la legislación aplicable, esta garantía será el único y exclusivo medio del usuario contra Dell o

## **70** | Guía de información del producto

cualquiera de sus afiliados, y ni Dell ni ninguno de sus afiliados se hará responsable por la pérdida de beneficios o contratos, o cualquier otra pérdida indirecta o consecuente que provenga de negligencia, violación del contrato o similar.

**Esta garantía no perjudica o afecta a los derechos mandatarios de estatuto del usuario y/o cualquier derecho resultante de otros contratos llevados a cabo entre el usuario y Dell y/o cualquier otro vendedor.**

**Dell World Trade LP** One Dell Way, Round Rock, TX 78682, USA

**Dell Computadores do Brasil Ltda (CNPJ No. 72.381.189/0001-10)** Avenida Industrial Belgraf, 400 92990-000 - Eldorado do Sul – RS - Brasil

#### **Dell Computer de Chile Ltda**

Coyancura 2283, Piso 3- Of.302, Providencia, Santiago - Chile

**Dell Computer de Colombia Corporation** Carrera 7 #115-33 Oficina 603 Bogota, Colombia

**Dell Computer de Mexico SA de CV** Paseo de la Reforma 2620 - 11° Piso Col. Lomas Altas 11950 México, D.F.

El cliente acepta que estos productos, que pueden incluir tecnología y software, están sujetos a las leyes y regulaciones de control de aduanas y de exportación de los Estados Unidos ("EE.UU.") y que también pueden estar sujetos a las leyes y regulaciones de aduanas y de exportación del país en el que los Productos son fabricados y/o recibidos. El cliente acuerda cumplir con esas leyes y regulaciones. Además, bajo la ley de los EE.UU., los productos no pueden ser vendidos, arrendados o transferidos de cualquier otro modo a usuarios finales restringidos o a países restringidos. Igualmente, los productos no pueden ser vendidos, alquilados o transferidos de ningún otro modo, ni utilizados por un usuario final implicado en actividades relacionadas con armas de destrucción masiva, incluyendo sin límites, actividades relacionadas con el diseño, desarrollo, producción o uso de armas nucleares, materiales o instalaciones, misiles o el apoyo a proyectos de misiles, y armas químicas o biológicas.

## **Acuerdo de licencia de software de Dell™**

Este es un acuerdo legal entre usted, el usuario, y Dell Products, L.P ("Dell"). Este acuerdo cubre todo el software distribuido con el producto Dell, para el que no hay acuerdo de licencia por separado entre usted y el fabricante o propietario del software (colectivamente el "Software"). Este acuerdo no es para la venta del Software o cualquier otra propiedad intelectual. Todos los derechos de propiedad intelectual en y del software pertenecen al fabricante o propietario del software. Todos los derechos no garantizados expresamente bajo este acuerdo quedan reservados por el fabricante o propietario del software. Si abre o rompe el sello del paquete(s) de software, instala o descarga el software, o utiliza el software previamente cargado o incluido en su producto, acepta cumplir con los términos de este acuerdo. Si no acepta estos términos, devuelva de inmediato todos los elementos del software (discos, materiales impresos y embalaje) y elimine todo el software previamente cargado o incluido.

Sólo puede usar una copia del software en un producto al mismo tiempo. Si tiene licencias múltiples para el software, puede usar tantas copias como licencias tenga en cualquier momento. "Usar" significa cargar el software en la memoria temporal o el almacenamiento permanente en el producto. La instalación en un servidor de red únicamente para la distribución a otros productos no es "usar" si (y sólo si) tiene una licencia por separado para cada producto para el que el software es distribuido. Debe asegurarse de que el número de personas que usan el software instalado en un servidor de red no excede el número de licencias que posee. Si el número de usuarios del software instalado en un servidor de red excede el número de licencias, deberá comprar licencias adicionales hasta que el número de licencias iguale al número de usuarios antes de permitir que los usuarios adicionales usen el software. Si es un cliente comercial de Dell o un afiliado de Dell, por la presente usted garantiza a Dell o a un agente seleccionado por Dell, el derecho a realizar una auditoría de

## **72** | Guía de información del producto
su uso del software durante las horas de trabajo normales, acuerda cooperar con Dell en dicha auditoría y acuerda facilitar a Dell todos los registros relacionados razonablemente con su uso del software. La auditoría se limitará a la verificación de su cumplimiento con los términos de este acuerdo.

El software está protegido por las leyes de derecho de copia de los Estados Unidos y por los tratados internacionales. Puede crear una copia de este software únicamente con el propósito de copia de seguridad o transferirla a un único disco duro siempre que guarde el original únicamente con el propósito de copia de seguridad o de archivo. No puede alquilar o arrendar el software o copiar el material escrito que acompaña al software, pero puede transferir el software y todos los materiales que lo acompañan de forma permanente como parte de una venta o transferencia del producto Dell si no se queda con copias y si el receptor acepta los presentes términos. Cualquier transferencia debe incluir la actualización más reciente y todas las versiones anteriores. No puede manipular, descompilar o desmontar el software. Si el paquete que acompaña a su producto contiene discos compactos, discos de 3.5" y/o 5.25", sólo puede usar los discos apropiados para su producto. No puede usar los discos en otro ordenador o red, ni prestarlos, alquilarlos, arrendarlos o transferirlos a otro usuario excepto si este acuerdo lo permite.

#### **Garantía limitada**

Dell garantiza que los discos de software están libres de defectos en material y mano de obra bajo un uso normal de noventa (90) días desde la fecha de recepción. Esta garantía está limitada para usted y no es transferible. Cualquier garantía implícita está limitada a noventa (90) días desde la fecha de recepción del software. Algunas jurisdicciones no permiten límites en la duración de una garantía implícita, por lo que esta limitación puede no aplicarse a usted. Toda la responsabilidad de Dell y sus proveedores y el remedio exclusivo para usted, serán (a) la devolución del precio pagado por el software o (b) el cambio de cualquier disco que no cumpla con esta garantía y haya sido enviado con un número de autorización de devolución a Dell, por cuenta propia y riego. Esta garantía limitada queda anulada si el disco ha sido dañado por accidente, abuso, mal uso o reparación o modificación por alguien distinto a Dell. Cualquier disco repuesto es garantizado por el período de garantía original restante o treinta (30) días, el que sea más largo.

Dell NO garantiza que las funciones del software cumplirán con sus requisitos o que la operación del software será ininterrumpida o estará exenta de errores. Usted asume la responsabilidad por seleccionar el software para sus resultados deseados y por el uso y resultados obtenidos del software.

DELL, EN SU PROPIO NOMBRE Y EL DE SUS PROVEEDORES, NIEGA TODAS LAS DEMÁS GARANTÍAS, EXPRESAS O IMPLÍCITAS, INCLUYENDO, PERO NO LIMITÁNDOSE A, GARANTÍAS IMPLÍCITAS DE MERCANTIBILIDAD Y ARREGLOS PARA PROPÓSITOS PERSONALES, PARA EL SOFTWARE Y TODOS LOS MATERIALES IMPRESOS QUE LO ACOMPAÑAN. Esta garantía limitada le ofrece derechos legales específicos; puede tener otros, que varían de jurisdicción en jurisdicción. EN NINGÚN CASO DELL O SUS PROVEEDORES SE HARÁN RESPONSABLES POR CUALQUIER DAÑO (INCLUYENDO, SIN LÍMITES, DAÑOS POR PÉRDIDA DE BENEFICIOS, INTERRUPCIÓN DE NEGOCIOS, PÉRDIDA DE INFORMACIÓN EMPRESARIAL U OTRAS PÉRDIDAS PECUNIARIAS) PROVENIENTE DEL USO O LA INCAPACIDAD DE USO DEL SOFTWARE, INCLUSO HABIENDO SIDO ADVERTIDO DE LA POSIBILIDAD DE DICHOS DAÑOS. Debido a que algunas jurisdicciones no permiten una exclusión o limitación de responsabilidad por daños resultantes o incidentales, la limitación anterior puede no aplicarse a usted.

#### **EE.UU. Derechos restringidos del gobierno**

El software y la documentación son "elementos comerciales" según se define el término en 48 C.F.R. 2.101, consistiendo en "software comercial de ordenador" y "documentación de software comercial de ordenador" como se usan estos términos en 48 C.F.R. 12.212. Cumple con 48 C.F.R. 12.212 y 48 C.F.R. 227.7202-1 a través de 227.7202-4, todos los usuarios finales del Gobierno de los EE.UU. adquieren el software y la documentación con los únicos derechos establecidos en adelante. El contratista/fabricante es Dell Products, L.P., One Dell Way, Round Rock, Texas 78682.

#### **Generales**

Esta licencia es efectiva hasta que termina. Terminará según las condiciones establecidas anteriormente o si no cumple con cualquiera de sus términos. Cuando haya terminado, usted acepta que el software y el material que lo acompaña, junto con todas sus copias, serán destruidos. Este acuerdo ha sido dictado bajo las leyes del Estado de Tejas. Cada provisión de este acuerdo es severa. Si se descubre que una provisión no es forzosa, este descubrimiento no afecta a la obligación de cumplir las provisiones, términos o condiciones restantes de este acuerdo. Este acuerdo es obligatorio para sucesores y asignados. Dell acepta y usted acepta renunciar, en lo máximo permitido por la ley, a cualquier proceso jurídico con respecto al software de este acuerdo. Puesto que esta renuncia puede no ser efectiva en algunas jurisdicciones, la renuncia puede no aplicarse a usted. Reconoce haber leído este acuerdo, haberlo comprendido, y acepta estar obligado a sus términos y que este es el comunicado exclusivo del acuerdo entre usted y Dell en lo referente al software.

#### 74 | Guía de información del producto

## **PRECAUCIÓN: Instrucciones de seguridad**

Utilice las siguientes directrices de seguridad para ayudarle a asegurar su propia seguridad y a proteger su proyector y entorno de trabajo de daños potenciales.

#### **PRECAUCIÓN: El uso de los controles, ajustes o procedimientos distintos a los especificados en este documento puede provocar la exposición a descargas, peligros eléctricos y/o peligros mecánicos.**

#### **PRECAUCIÓN: SEGURIDAD: General**

- Preste atención cuando maneje el proyector, pues el proyector y la superficie bajo éste pueden calentarse con el uso.
- La lámpara se vuelve muy caliente con el uso. Deje que el proyector se enfríe durante al menos 30 minutos antes de quitar la lámpara.
- Si va a cambiar una lámpara, siga las instrucciones en el *Manual del propietario* y en la documentación que venía con el kit de recambio de la lámpara.
- No toque ninguna parte de la lámpara. Las lámparas de los proyectores sin muy frágiles y pueden romperse si se tocan.
- Quite la tapa de la lente antes de encender el proyector. Si no lo hace podría provocar que la tapa de la lente alcance temperaturas altas.
- Para evitar daños en el proyector y la lámpara, deje que el ventilador funcione durante dos minutos antes de apagar el proyector.
- No bloquee las ranuras de ventilación y aperturas del proyector.
- Desconecte el cable de alimentación del enchufe eléctrico si no va a utilizar el proyector durante mucho tiempo.
- No utilice el proyector en un ambiente extremadamente cálido, frío o húmedo.
- No utilice el proyector en zonas susceptibles de mucho polvo o suciedad.
- No utilice el proyector cerca de otro aparato que genere campos magnéticos fuertes.
- No coloque el proyector a la luz directa del sol.
- No mire en la lente con el proyector encendido; la luz brillante podría herirle los ojos.
- Para reducir el riesgo de fuego o descarga eléctrica, no exponga el proyector a la lluvia o la humedad.
- Para prevenir descargas eléctricas, no abra o desmonte el proyector más de lo necesario para cambiar la lámpara.
- Para evitar daños en el proyector, asegúrese de que la lente de ampliación (zoom) y el pie elevador estén completamente retraídos antes de trasladar o colocar el proyector en su maleta de transporte.
- Para evitar daños en el proyector, apáguelo y desconéctelo del enchufe antes de limpiarlo.
- Utilice un trapo suave humedecido con detergente blando para limpiar la carcasa. No utilice limpiadores abrasivos, ceras o disolventes.
- Para reducir el riesgo de fuego por la luz intensa emitida por la lente, no coloque ningún objeto frente la lente o cerca de ella durante su funcionamiento.

#### **SEGURIDAD: Eliminación de la lámpara (sólo para los EE.UU.)**

LA(S) LÁMPARA(S) DEL INTERIOR DE ESTE PRODUCTO CONTIENE(N) MERCURIO Y DEBE(N) SER RECICLADA(S) O DESECHADA(S) SEGÚN LAS LEYES LOCALES, DEL ESTADO O FEDERALES. PARA MÁS INFORMACIÓN, VAYA A WWW.DELL.COM/HG O CONTACTE CON LA ALIANZA DE INDUSTRIAS ELECTRÓNICAS EN WWW.EIAE.ORG.

PARA INFORMACIÓN ESPECÍFICA PARA DESECHAR LA LÁMPARA VISITE WWW.LAMPRECYCLE.ORG.

## **Avisos de regulación**

La Interferencia Electromagnética (EMI) es cualquier señal o emisión, radiada en el espacio libre o conducida a través de líneas de alimentación o de señal, que pone en peligro el funcionamiento de la navegación por radio u otros servicios de seguridad y degrada, obstruye o interrumpe repetidamente un servicio con licencia de comunicación por radio. Los servicios de comunicación por radio incluyen, pero no se limitan a, la emisión comercial por AM/FM, televisión, servicios de telefonía móvil, radares, control de tráfico aéreo, buscas y a Servicios de Comunicación Personal (PCS). Estos servicios con licencia, junto con sus radiadores involuntarios como dispositivos digitales, incluyendo los ordenadores, contribuyen al entorno electromagnético.

La Compatibilidad Electromagnética es la capacidad de los elementos de los equipos electrónicos para funcionar correctamente juntos en el entorno electrónico. Aunque este ordenador ha sido diseñado y cumple con los límites de la agencia de regulación para EMI, no hay garantías de que no ocurrirán interferencias en una instalación en particular. Si este equipo causa interferencias en los servicios de comunicaciones por radio, lo cual podrá saberse encendiendo y apagando el equipo, deberá intentar corregir la interferencia tomando una o más de las medidas siguientes:

- Vuelva a orientar la antena receptora.
- Vuelva a colocar el ordenador con respecto al receptor.
- Mueva el ordenador lejos del receptor.
- Enchufe el ordenador a una toma de corriente diferente para que el ordenador y el receptor estén en circuitos diferentes.

Si es necesario, consulte con un representante del Soporte Técnico de Dell o con un técnico de radio/televisión experimentado para más consejos.

Para más información de regulación, consulte el manual del propietario o la guía del usuario de su ordenador.

Los ordenadores Dell™ han sido diseñados, probados y clasificados para el entorno electromagnético al que están dirigidos. Estas clasificaciones del entorno electromagnético generalmente se refieren a las siguientes definiciones armonizadas:

- Clase A normalmente es para entornos de negocios o industriales.
- Clase B es normalmente para entornos residenciales.

El Equipo de Tecnología de Información (Information Technology Equipment - ITE), incluyendo los dispositivos, tarjetas de expansión, impresoras, dispositivos de entrada/salida (I/O), monitores, etcétera, integrados o conectados al ordenador deberían cumplir con la clasificación del entorno electromagnético del ordenador.

**Un aviso acerca de los cables de señal apantallados: Utilice sólo cables apantallados para conectar dispositivos a cualquier dispositivo Dell y reducir la posibilidad de interferencias con los servicios de comunicación por radio. Si**  **utiliza cables apantallados, asegurará la clasificación de compatibilidad electromagnética para el entorno al que están dirigidos. Los cables puede conseguirlos de Dell en www.dell.com.** 

La mayoría de ordenadores Dell están clasificados para entornos de Clase B. Sin embargo, si incluye ciertas opciones puede cambiar la clasificación de algunas configuraciones a la Clase A. Para determinar la clasificación electromagnética de su ordenador o dispositivo, consulte las siguientes secciones específicas para cada agencia de regulación. Cada sección ofrece la compatibilidad electromagnética/EMI específica para cada país o la información de seguridad del producto.

### <span id="page-78-0"></span>**Compatibilidad ENERGY STAR®**

Cualquier producto Dell con el emblema ENERGY STAR® en el producto o en una pantalla inicial está certificado para cumplir con los requisitos ENERGY STAR® de la Agencia de Protección Medioambiental (Environmental Protection Agency - EPA) con la configuración entregada por Dell.

La operación apropiada de la función requiere un ordenador con capacidades de administración de energía VESA® DPM™. Cuando se utiliza con un ordenador equipado con VESA® DPM™, el monitor el compatible con ENERGY STAR®. Como compañero de ENERGY STAR®, Dell Inc. ha determinado que este producto cumple con las directrices de ENERGY STAR® para la eficiencia energética.

#### **Emblema ENERGY STAR**®

El programa ENERGY STAR® de la EPA es un esfuerzo conjunto entre la EPA y los fabricantes para reducir la contaminación del aire promocionando productos con eficiencia energética.

Tan sólo en 2002, los americanos—con la ayuda del programa ENERGY STAR® —ahorraron \$7 billones de dólares en sus facturas eléctricas, ahorraron energía suficiente para abastecer a 15 millones de hogares y redujeron las emisiones de gas de efecto invernadero equivalentes a retirar 15 millones de coches de la carretera.

A su vez, esta reducción del uso de electricidad puede reducir emisiones de dióxido de carbono, el gas principalmente responsable del efecto invernadero y dióxido de sulfuro y óxidos de nitrógeno, causas principales de la lluvia ácida. También puede ayudar a reducir el consumo eléctrico y sus efectos secundarios apagando el producto cuando no lo vaya a utilizar durante mucho tiempo, especialmente durante la noche o fines de semana.

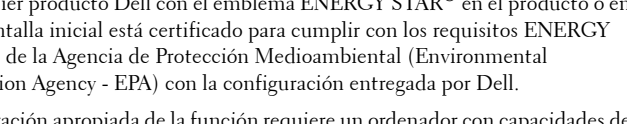

## <span id="page-79-0"></span>**Información de reciclado**

Dell™ recomienda que los clientes desechen sus ordenadores, impresoras, monitores y periféricos de manera amigable con el medioambiente. Los métodos posibles incluyen la reutilización de las partes de los productos o su totalidad y el reciclado del producto, componentes y/o materiales.

## Projetor Dell™ Guia de Informações do Produto

## **Notas, Advertências e Precauções**

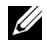

**NOTA:** Uma NOTA indica informação importante que o ajuda a fazer um melhor uso do seu projetor.

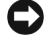

**ADVERTÊNCIA:** Uma ADVERTÊNCIA indica tanto risco de dano ao equipamento quanto perda de dados e diz a você como evitar o problema.

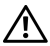

 $\mathcal{L}=\mathcal{L}^{\mathcal{L}}$  , where  $\mathcal{L}^{\mathcal{L}}$  , we have the set of the set of the set of the set of the set of the set of the set of the set of the set of the set of the set of the set of the set of the set of the set of

**ADVERTÊNCIA: Uma PRECAUÇAO indica o risco de danos à propriedade, danos pessoais ou morte.** 

**As informações contidas neste documento estão sujeitas a alterações sem prévio aviso. © 2005 Dell Inc. Todos os direitos reservados.**

A reproduçao por qualquer modo sem a permissão por escrito da Dell Inc. é terminantemente proibida.

As marcas registradas usadas neste texto: *Dell* , o logotipo da *DELL*, *Dimension*, *OptiPlex*, *Dell Precision*, *Latitude*, *Inspiron*, *DellNet*, *PowerApp*, *PowerEdge*, *PowerConnect*, e *PowerVault* são marcas comercias da Dell Inc.; *DLP* e *Texas Instruments* são marcas comercias da Texas Instruments Corporation; *Microsoft* e *Windows* são marcas comerciais registradas da Microsoft Corporation; *Macintosh* é uma marca comercial registrada da Apple Computer, Inc.

Outras marcas registradas e nomes comerciais podem ser usados neste documento para se referir tanto às entidades aos quais as marcas e nomes se referem como a seus produtos. A Dell Inc. renuncia a qualquer interesse de propriedade a marcas registradas ou nomes comerciais que não os seus próprios.

#### **Restrições e Isenções de Responsabilidade**

As informações contidas neste documento, incluindo todas as instruções, avisos, normas de regulamentação e certificados são baseadas em declarações fornecidas à Dell pelo fabricante e não foram objeto de verificações ou testes independentes por parte da Dell. A Dell se isenta de toda a responsabilidade com relação a quaisquer deficiências nestas informaçoes.

Todas as declarações ou afirmações relacionadas às propriedades, capacidades, velocidades ou qualidades dos itens mencionados neste documento foram prestadas pelo fornecedor e não pela Dell. A Dell se isenta expressamente de qualquer conhecimento a respeito da precisão, integridade ou fidelidade de quaisquer dessas declarações.

**Rev. em maio de 2005 A00**

\_\_\_\_\_\_\_\_\_\_\_\_\_\_\_\_\_\_\_\_

# Índice

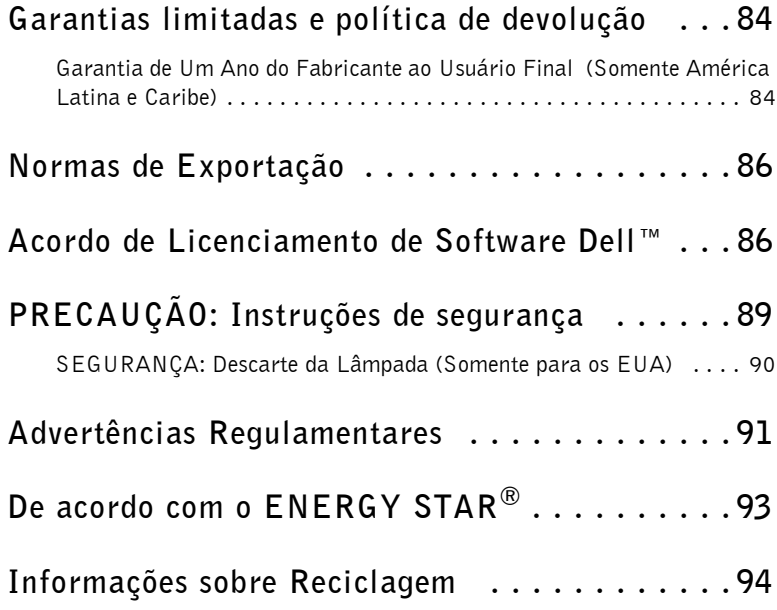

## **Garantias limitadas e política de devolução**

#### **Garantia de Um Ano do Fabricante ao Usuário Final (Somente América Latina e Caribe)**

#### **Garantia**

A Dell Inc. ("Dell") garante ao usuário final, de acordo com as cláusulas a seguir, que os equipamentos de sua marca, comprados pelo usuário final de uma empresa Dell ou de um distribuidor Dell autorizado na América Latina ou no Caribe, não terão defeitos de material, mão de obra e projeto que afetem a utilização normal do produto, por um período de 1 (um) ano a partir da data de compra original. Os produtos, para os quais reclamações apropriadas forem apresentadas, serão, a critério da Dell, reparados ou substituídos, com as despesas assumidas pela Dell. As peças removidas de produtos reparados serão de propriedade da Dell. A Dell usa peças novas e recondicionadas de vários fabricantes para realizar reparos e montar produtos de substituição.

#### **Exclusões**

Esta Garantia não se aplica a defeitos resultantes de: instalação, uso ou manutenção impróprios ou inadequados; ações ou modificações realizadas por terceiros não autorizados ou pelo usuário final; danos acidentais ou intencionais ou desgaste normal do produto.

#### **Fazendo uma Reclamação**

As reclamações devem ser feitas na América Latina e no Caribe entrando em contato com o ponto de venda da Dell dentro do período de garantia. O usuário final sempre deve fornecer a prova de compra, indicando nome e endereço do vendedor, data da compra, modelo e número serial, nome e endereço do cliente e detalhes dos sintomas e de configuração no momento do defeito, incluindo periféricos e software utilizados. De outra forma, a Dell poderá recusar a reclamação da garantia. Após o diagnóstico do defeito dentro da garantia, a Dell fará os arranjos e pagará o frete rodoviário e o seguro de e para o centro de reparos/substituições da Dell. O usuário final deve assegurar que o produto com defeito esteja disponível para coleta, embalado de forma adequada na embalagem original ou outra igualmente protetora, juntamente com os detalhes acima mencionados e o número de autorização de retorno fornecido ao usuário final pela Dell.

#### **Limitações e Direitos Legais**

A Dell não dá outra garantia, certificado ou declaração similar a não ser o declarado acima e a presente Garantia é dada em substituição a quaisquer outras garantias, até o máximo permitido por lei. Na ausência de legislação

#### 84 | Guia de Informações do Produto

aplicável, esta Garantia será o único e exclusivo recurso do usuário final contra a Dell ou qualquer uma de suas afiliadas e, nem a Dell nem nenhuma de suas afiliadas, será responsável por perda de lucros ou contratos ou qualquer outra perda consequencial indireta resultante de negligência, quebra de contrato ou outra.

**Esta Garantia não prejudica ou afeta os direitos legais do usuário final contra a Dell e/ou qualquer direito resultante de outros contratos celebrados entre o usuário final e a Dell e/ou qualquer outro vendedor.** 

**Dell World Trade LP** One Dell Way, Round Rock, TX 78682, EUA

**Dell Computadores do Brasil Ltda (CNPJ No. 72.381.189/0001-10)** Avenida Industrial Belgraf, 400 92990-000 - Eldorado do Sul – RS - Brasil

**Dell Computer de Chile Ltda** Coyancura 2283, Piso 3- Of.302. Providencia, Santiago - Chile

**Dell Computer de Colombia Corporation** Carrera 7 #115-33 Oficina 603 Bogotá, Colômbia

**Dell Computer de Mexico SA de CV** Paseo de la Reforma 2620 - 11° Piso Col. Lomas Altas 11950 México, D.F.

www.dell.com | support.dell.com

www.dell.com | support.dell.com

## **Normas de Exportação**

O cliente reconhece que estes Produtos, que podem incluir tecnologia e software, estão sujeitos às leis e regulamentos aduaneiros e de controle de exportações dos Estados Unidos ("EUA"), e também podem estar sujeitos às leis e regulamentos aduaneiros e de exportação do país no qual os Produtos são fabricados e/ou recebidos.. O consumidor concorda em cumprir essas leis e regulamentos. Ainda, sob as leis dos E.U.A., os Produtos não podem ser vendidos, alugados ou de outra forma transferidos para usuários finais ou países sob restrição. Além disso, os Produtos não podem ser vendidos, alugados ou de outra forma transferidos para, ou utilizados por usuários finais engajados em atividades relacionadas a armas de destruição em massa, incluindo sem limitação, atividades relacionadas com o projeto, desenvolvimento, produção ou utilização de armas, materiais ou instalações nucleares, mísseis ou apoio para projetos de construção de mísseis e armas químicas e biológicas.

## **Acordo de Licenciamento de Software Dell™**

Este é um acordo legal entre você, o usuário e a Dell Products, L.P ("Dell"). Este acordo abrange todos os softwares que são distribuídos com os produtos Dell, para os quais não há acordos de licença em separado entre você ou o fabricante ou proprietário do software (em conjunto, "Software"). Este acordo não é para a venda de Software ou nenhuma outra propriedade intelectual. Todos os direitos sobre títulos e propriedades intelectuais de e para o Software são de propriedade do fabricante ou proprietário do Software. Todos os direitos não expressamente concedidos sob este acordo são reservados ao fabricante ou proprietário do Software. Ao abrir ou quebrar o selo do pacote do Software, instalar ou fazer o download do Software ou usar o Software que foi previamente carregado ou está embutido em seu produto, você concorda em cumprir os termos deste acordo. Se não concordar com estes termos, devolva imediatamente todos os itens do Software (discos, material impresso e embalagem) e exclua qualquer parte do Software previamente carregada ou embutida.

Você poderá usar uma cópia do Software em somente um produto de cada vez. Se você tiver múltiplas licenças para o Software, você poderá usar quantas cópias quantas forem as licenças, a qualquer tempo. "Usar" signifca carregar o Software na memória temporária ou armazenamento permanente no produto. A instalação em um servidor de rede visando a distribuição para outros produtos não significará "usar" se (mas somente se) você possuir uma licença separada para cada produto ao qual o Software for distribuído. Você deve se assegurar que o número de pessoas usando o Software instalado em um servidor de rede não exceda o número de licenças que você possua. Se o número de usuários do Software instalado em um servidor de rede for superior ao número de licenças, você deverá adquirir licenças adicionais até que o número de licenças se iguale ao número de usuários, antes de permitir que usuários adicionais utilizem o

#### 86 | Guia de Informações do Produto

Software. Se você for um cliente comercial da Dell ou um afiliado Dell, você, através da presente, garante à Dell ou a um representante selecionado pela Dell, o direito de realizar uma verificação da sua utilização do Software durante o expediente normal de trabalho, você concorda em cooperar com a Dell nessa ocasião e você concorda em fornecer a Dell todos os registros relacionados com o seu uso do Software. A verificação será limitada à verificação do cumprimento dos termos deste acordo.

O Software está protegido pelas leis de copyright dos Estados Unidos da América e tratados internacionais. Você poderá fazer uma cópia do Software somente para finalidade de backup ou arquivo ou transferi-lo para um único disco rígido, contanto que você mantenha o original somente para a finalidade de backup ou arquivo. Você não poderá alugar ou arrendar o Software ou copiar o material impresso que acompanha o Software, mas você poderá transferir o Software e todo o material que o acompanha permanentemente como parte de uma venda ou transferência do produto da Dell, se você não mantiver cópias e o comprador concordar com os termos constantes do presente. Qualquer transferência deverá incluir a atualização mais recente e todas as versões anteriores. Você não poderá fazer engenharia reversa, descompilar ou desmontar o Software. Se a embalagem que acompanha seu produto contiver CDs, de 3,5 pol. e/ou 5,25 pol., você deverá usar somente os CDs apropriados ao seu produto. Você não poderá usar os CDs em outro computador ou rede, ou emprestar, alugar, arrendar ou transferir esses discos, salvo nos casos permitidos neste acordo.

#### **Garantia Limitada**

A Dell garante que os discos do Software estão livres de defeitos de material e de mão de obra sob condições normais de uso por noventa (90) dias da data de recebimento. Essa garantia é limitada a você e não é transferível. Quaisquer garantias implícitas estão limitadas a noventa (90) dias da data de recebimento do Software. Em algumas jurisdições não é permitido estabelecer limites de duração de uma garantia implícita. Talvez essa limitação não se aplique a você. Toda a responsabilidade da Dell e de seus fornecedores e o seu único recurso, será (a) devolução do valor pago pelo Software ou (b) substituição de qualquer disco que não esteja de acordo com essa garantia e que tenha sido enviado a Dell com o número da autorização de retorno, por sua conta e risco. Essa garantia limitada é nula se qualquer dano ao disco tenha sido resultado de acidente, mau uso ou uso indevido, ou conserto ou alteração por outrem que não a Dell. Qualquer substituição de disco é garantida pelo tempo restante do período da garantia original ou por trinta (30) dias, o que for maior.

A Dell NÃO garante que as funções do Software irão atender às suas necessidades ou que as operações do Software serão ininterruptas ou sem erro. Você assume a responsabilidade por ter selecionado o Software para alcançar os resultados pretendidos e pelo uso e resultados obtidos com o Software.

A DELL, EM SEU NOME E EM NOME DE SEUS FORNECEDORES, SE ISENTA DE TODAS AS OUTRAS GARANTIAS, EXPLÍCITAS OU IMPLÍCITAS, INCLUINDO, MAS NÃO LIMITADAS A, GARANTIAS

IMPLÍCITAS DE COMERCIALIZAÇÃO E ADEQUAÇÃO A UMA FINALIDADE EM PARTICULAR, EM RELAÇÃO AO SOFTWARE E TODO O MATERIAL IMPRESSO QUE O ACOMPANHA. Essa garantia limitada concede a você direitos legais específicos; você poderá ter outros direitos, que irão variar de jurisdição para jurisdição.

EM NENHUMA CIRCUNSTÂNCIA A DELL OU SEUS FORNECEDORES SERÃO RESPONSÁVEIS POR QUAISQUER DANOS (INCLUINDO, SEM LIMITAÇÃO, DANOS POR PERDA DE LUCROS COMERCIAIS, INTERRUPÇÃO DE NEGÓCIOS, PERDA DE INFORMAÇÕES COMERCIAIS, OU OUTRA PERDA PECUNIÁRIA) SURGIDA DO USO OU INCAPACIDADE DE USO DO SOFTWARE, MESMO SE AVISADOS DA POSSIBILIDADE DESSES DANOS. Como algumas jurisdições não permitem a exclusão ou limitação de responsabilidade por danos consequenciais ou acidentais, a limitação acima pode não se aplicar a você.

#### **E.U. Direitos Restritos do Governo**

O software e sua documentação são "itens comerciais" como o termo é definido na 48 C.F.R. 2.101, consistindo de "programa comercial para computador" e "dados técnicos de programa comercial para computador" como esses termos são usados na 48 C.F.R. 12.212. Consistente com 48 C.F.R. 12.212 e 48 C.F.R. 227.7202-1 até 227.7202-4, em todos os E.U. Os usuários finais do Governo adquirem o software e sua documentação somente com os direitos estabelecidos no presente acordo. O contratante/fabricante é a Dell Products, L.P., One Dell Way, Round Rock, Texas 78682.

#### **Geral**

Esta licença é válida até sua revogação. Sua revogação se dará sob as condições acima estabelecidas ou se for descumprido algum de seus termos. Após a revogação, você concorda que o Software, o material que o acompanha e todas as cópias do mesmo sejam destruídas. Este acordo é regido pelas leis do Estado do Texas, E.U.A. Cada cláusula deste acordo é válida separadamente. Se uma cláusula não puder ter seu cumprimento exigido, isso não afetará a exigência de cumprimento das cláusulas, termos ou condições restantes deste acordo. Este acordo vincula seus sucessores e representantes a seus termos. A Dell concorda e você concorda em reununciar, até o máximo permitido por lei, a qualquer direito a julgamento por corpo de jurados do que for relativo ao Software ou a este acordo. Pelo fato desta renúncia ser inválida em algumas jurisdições, essa renúncia pode não se aplicar a você. Você confirma ter lido este acordo, que o entendeu, que concorda com seus termos e que ele é a declaração completa e única do acordo realizado entre você e a Dell a respeito do Software.

#### 88 | Guia de Informações do Produto

## **PRECAUÇÃO: Instruções de segurança**

Use as seguintes diretrizes de segurança para assegurar sua própria segurança pessoal e para proteger seu projetor e ambiente de trabalho de possíveis danos.

#### **CUIDADO: O uso de outros controles, ajustes ou procedimentos diferentes daqueles especificados nesta documentação pode resultar em risco de choque e de acidentes elétricos ou mecânicos.**

#### **ADVERTÊNCIA: SEGURANÇA: Geral**

- Tome cuidado ao manusear o projetor, pois ele próprio e a superfície abaixo dele podem se tornar quentes com o uso.
- A lâmpada fica bastante quente com o uso. Deixe o projetor esfriar pelo menos por 30 minutos antes de remover a lâmpada.
- Se estiver substituindo uma lâmpada, siga as instruções do *Manual do Proprietário* e a documentação que acompanha o kit de substituição da lâmpada.
- Não toque em nenhuma parte da lâmpada. As lâmpadas para projetores são muito frágeis e podem estilhaçar se tocadas.
- Remova a tampa da lente antes de ligar o projetor. Não fazendo isso, a tampa da lente pode atingir altas temperaturas.
- Para evitar danificar o projetor e a lâmpada, deixe o ventilador funcionar por 2 minutos antes de desligar o projetor.
- Não bloqueie as fendas de ventilação e aberturas do projetor.
- Desconecte o cabo de força da tomada na parede se o projetor não for usado por um longo período.
- Não use o projetor em um local extremamente quente, frio ou úmido.
- Não use o projetor em áreas sujeitas a muita poeira ou sujeira.
- Não use o projetor próximo a qualquer aparelho que gere forte campo magnético.
- Não deixe o projetor sob luz solar direta.
- Não olhe para dentro da lente enquanto o projetor estiver ligado, a luz brilhante pode ferir seus olhos.
- Para reduzir o risco de choque elétrico não exponha o projetor à chuva ou umidade.
- Para evitar choque elétrico, não abra ou desmonte o projetor mais do que o necessário para a substituição da lâmpada.
- Para evitar danos ao projetor, assegure-se de que as lentes de zoom e o pé elevador estão completamente recolhidos antes de mover ou colocar o projetor em sua maleta de transporte.
- Desligue o projetor e desconecte da tomada elétrica antes de limpá-lo.
- Use um pano úmido com detergente suave para limpar a caixa do projetor. Não use limpadores abrasivos, ceras ou solventes.
- Para reduzir o risco de incêndio causado pela luz intensa emitida pela lente, não coloque nenhum objeto em frente ou perto da lente durante a operação.

#### **SEGURANÇA: Descarte da Lâmpada (Somente para os EUA)**

A(S) LÂMPADA(S) UTILIZADAS NESTE PRODUTO CONTÊM MERCÚRIO E DEVE(M) SER RECICLADAS OU DESCARTADAS DE ACORDO COM AS LEIS FEDERAIS, ESTADUAIS E LOCAIS. PARA MAIORES INFORMAÇOES ACESSE WWW.DELL.COM/HG OU CONTATE A ELECTRONIC INDUSTRIES ALLIANCE ATRAVÉS DO SITE WWW.EIAE.ORG.

PARA INFORMAÇOES ESPECÍFICAS SOBRE ONDE DESCARTAR A LÂMPADA VISITE O SITE WWWLAMPRECYCLE ORG.

## **Advertências Regulamentares**

Interferência Eletromagnética (EMI) é qualquer sinal ou emissão, irradiada no espaço ou transmitida por condutores de força ou sinal, que coloca em perigo o funcionamento de localização por rádio ou outro serviço de segurança ou reduz substancialmente, obstrui ou interrompe repetidamente um serviço de radiocomunicação licenciado. Os serviços de comunicação por rádio incluem, mas não estão limitados a, transmissão comercial AM/FM, televisão, serviços de celular, radar, controle de tráfego aéreo, pager e Intercomunicadores Pessoais (PCS). Esses serviços licenciados, juntamente com radiadores não-intencionais como dispositivos digitais, incluindo computadores, contribuem para o ambiente eletromagnético.

Compatibilidade Eletromagnética é a capacidade de itens de equipamento eletrônico operarem juntos de modo adequado no ambiente eletrônico. Embora este computador tenha sido projetado e configurado para ser compatível com os limites da agência reguladora quanto à emissão, não há garantia que a interferência não vá ocorrer em uma instalação em particular. Caso este equipamento cause interferência à recepção de rádio ou televisão, o que pode ser determinado ligando-se e desligando-se o equipamento, você será estimulado a tentar corrigir a interferência através de uma ou mais das seguintes medidas:

- Redirecione a antena de recepção.
- Desloque o computador em relação ao receptor.
- Afaste o computador do receptor.
- Ligue o computador em uma tomada diferente, de modo que o computador e o receptor estejam ligados em circuitos de ramais diferentes.

Se necessário, consulte um representante da Assistência Técnica da Dell ou um técnico experiente de rádio/televisão para sugestões adicionais.

Para informações adicionais sobre normas, consulte o manual do proprietário ou o manual do usuário do seu computador.

Os computadores Dell™ são projetados, testados e classificados para o ambiente eletromagnético a que se destinam. As classificações de ambiente eletromagnético geralmente se referem às seguintes definições aproximadas:

- A Classe A é tipicamente para ambientes comerciais ou industriais.
- A Classe B é tipicamente para ambientes residenciais.

Equipamento de Tecnologia da Informação (ITE), incluindo dispositivos, placas de expansão, impressoras, dispositivos de entrada e saída (I/O), monitores e similares, que estão integrados ou conectados ao computador devem corresponder à classificação do ambiente eletromagnético do computador.

**Uma Advertência sobre Cabos Blindados de Sinal: use somente cabos blindados para conectar dispositivos a qualquer dispositivo da Dell para reduzir a possibilidade de interferência em serviços de comunicações via rádio. Usar cabos blindados assegura que você mantém a classificação de Compatibilidade Eletromagnética adequada ao ambiente a que se destina. Os cabos estão disponíveis na Dell na página www.dell.com.** 

A maioria dos computadores Dell é classificada para ambientes Classe B. Entretando, a inclusão de determinadas opções pode alterar a classificação de certas configuração para a Classe A. Para determinar a classificação eletromagnética de seu computador ou dispositivo, consulte as seguintes seções, específicas para cada agência reguladora. Cada seção fornece informações sobre Compatibilidade Eletromagnética/EMI ou informações de segurança do produto.

#### **De acordo com o ENERGY STAR®**

Qualquer produto Dell, exibindo o símbolo ENERGY STAR® no produto ou em uma tela inicial, atende às exigências do ENERGY STAR® do Departamento de Proteção Ambiental dos E.U.A. (EPA) quando configurado como embarcado pela Dell.

A operação adequada das funções requer um computador com recurso de gerenciamento de força VESA® DPM™. Quando usado com um computador equipado com VESA® DPM™, o monitor se torna compatível com o ENERGY STAR®.. Como um parceiro do ENERGY STAR® , a Dell Inc. determinou que este produto atenda às diretrizes do ENERGY STAR® quanto à eficiência de energia.

#### **Símbolo do ENERGY STAR**®

O programa ENERGY STAR® da EPA é uma iniciativa conjunta da EPA e dos fabricantes para a redução da poluição do ar através do lançamento de produtos com eficiência de energia.

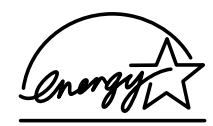

Somente em 2002, os norte-americanos—com a ajuda do programa ENERGY STAR® —economizaram US\$7 bilhões de dólares em suas contas de fornecimento de energia, economizaram energia suficiente para suprir 15 milhões de lares e reduziram emissões de gás estufa, o que equivaleria a retirar 15 milhões de carros de circulação.

Por sua vez, essa redução no gasto de eletricidade pode reduzir emissões de dióxido de carbono, o principal responsável pelo efeito estufa e de dióxido de enxofre e óxidos de nitrogênio, principais responsáveis pela chuva ácida. Você também pode ajudar a reduzir o consumo de eletricidade e os efeitos colaterais, desligando seu produto quando não for usado por longos períodos de tempo, especialmente à noite e nos fins de semana.

## **Informações sobre Reciclagem**

A Dell™ recomenda que seus clientes descartem seus computadores, impressoras, monitores e periféricos usados de modo ecologicamente correto. Métodos possíveis incluem a reutilização de peças ou de todo o produto e a reciclagem do produto, componentes e/ou materiais.

Free Manuals Download Website [http://myh66.com](http://myh66.com/) [http://usermanuals.us](http://usermanuals.us/) [http://www.somanuals.com](http://www.somanuals.com/) [http://www.4manuals.cc](http://www.4manuals.cc/) [http://www.manual-lib.com](http://www.manual-lib.com/) [http://www.404manual.com](http://www.404manual.com/) [http://www.luxmanual.com](http://www.luxmanual.com/) [http://aubethermostatmanual.com](http://aubethermostatmanual.com/) Golf course search by state [http://golfingnear.com](http://www.golfingnear.com/)

Email search by domain

[http://emailbydomain.com](http://emailbydomain.com/) Auto manuals search

[http://auto.somanuals.com](http://auto.somanuals.com/) TV manuals search

[http://tv.somanuals.com](http://tv.somanuals.com/)